# LC-X50M/X50 MR3B Series

# EXPAND SERIAL COMMAND FUNCTIONAL SPECIFICATION

#### -CONTENT-

- 1. Outview
- 2. Serial Interface Specification
  - 2.1 Communication Specification
  - 2.2 Connecton
- 3. Note for Communications
- 4. Name Definition
- 5. Functional Execution Command Table
  - 5.1 Image Series Command Table
  - 5.2 PC Series Command Table
  - 5.3 Input Series Command Table
  - 5.4 Screen Series Command Table
  - 5.5 Lamp Series Command Table
  - 5.6 Sound Series Command Table
  - 5.7 Setting Series Command Table
- 6. Status Read Command Table
  - 6.1 Image Series Status Read Command
  - 6.2 Status Read Command Table for PC
  - 6.3 Status Read Command Table for Video
  - 6.4 Status Read Command Table for Input
  - 6.5 Status Read Command Table for Screen
  - 6.6 Status Read Command Table for Lamp
  - 6.7 Status Read Command Table for Sound
  - 6.8 Status Read Command Table for Setting
  - 6 . 9 Other Status Read Command Table
- 7. ErroRC/ode Table
- 8. Functional Exectuion Command
  - 8.1 Format
  - 8.2 Transfer Example
  - 8.3 Image Series Command
    - 8.3.1 CF\_BRIGHT Command
    - 8.3.2. CF-CONT Command
    - 8.3.3. CF\_COLORC/ommand
    - 8.3.4 CF-TINTCommand
    - 8.3.5 CF\_SHARP Command
    - 8.3.6 CF-GAMMA Command
    - 8.3.7 CF\_WBAL-Command
    - 8.3.8 CF\_COLTEMP Command
    - 8.3.9 CF\_NZRED Command

- 8.3.10 CF\_PROGV Command
- 8.3.11 CF IMAGE Command
- 8.3.12 CF\_IMAGEDJ Command
- 8.3.13 CF\_APCTRL Command
- 8.3.14 CF\_COLMNSAV Command
- 8.3.15 CF\_COLMNLD Command

#### 8.4 PC Control Series Command

- 8.4.1 CF\_FSYNC Command
- 8.4.2 CF\_TDOTS Command
- 8.4.3 CF\_CF\_CLAMP Command
- 8.4.4 CF\_HPOS Command
- 8.4.5 CF\_VPOS Command
- 8.4.6 CF\_DDOTS Command
- 8.4.7 CF\_DLINE Command
- 8.4.8 CF\_SETPCADJ Command
- 8.4.9 CF\_ORGMODE Command
- 8.4.10 CF\_PCSTORE Command

#### 8.5 Input Control Series Command

- 8.5.1 CF\_INPUT Command
- 8.5.2 CF"CENT"RC/E Command
- 8.5.3 CF\_INPUT1 Command
- 8.5.4 CF\_INPUT2 Command
- 8.5.5 CF. INPUT3 Command
- 8.5.6 CF\_INPUT4 Command
- 8.5.7 CF\_SYSTEM Command

#### 8.6 Screen Control Series Command

- 8.6.1 CF\_SCREEN Command
- 8.6.2 CF\_FLSCREN Command
- 8.6.3 CF\_TRUE Command
- 8.6.4 CF\_DZCENT Command
- 8.6.5 CF\_KEYSTONE Command
- 8.6.6 CF KYSTNMODE Command
- 8.6.7 CF\_ANAMORPHIC Command
- 8.6.8 CF\_VSCALE Command
- 8.6.9 CF\_VPOS Command
- 8.6.10 CF\_HSCALE Command
- 8.6.11 CF\_HPOS Command

- 8.7 Lamp Series Command
  - 8.7.1 CF LAMPH Command
  - 8.7.2 CF\_LAMPHMODE Command
- 8.8 Sound Series Command
  - 8.8.1 CF\_VOLUME Command
  - 8.8.2 CF\_MUTECommand
  - 8.8.3 CF\_BLTINSP Command
- 8.9 Setting Series Command
  - 8.9.1 CF\_BBACKCommand
  - 8.9.2 CF\_DISP Command
  - 8.9.3 CF\_LOGOCommand
  - 8.9.4 CF\_CEIL Command
  - 8.9.5 CF\_REARC/ommand
  - 8.9.6 CF\_RC/ODE Command
  - 8.9.7 CF\_LANGCommand
  - 8.9.8 CF ON-STACommand
  - 8.9.9 CF\_P-MANE Command
  - 8.9.10 CF\_P-MANETIME Command
  - 8.9.11 CF\_FANSPEED Command
  - 8.9.12 CF\_KEYDIS Command
  - 8.9.13 CF\_FDEFAULT Command

#### 9.Status Read Command

- 9.1 Format
- 9.2 Transfer Example
- 9.3 Operation Condition
- 9.4 Image Series Status Read Command
  - 9.4.1 CR\_BRIGHTCommand
  - 9.4.2 CR-CONT Command
  - 9.4.3 CR\_COLORC/ommand
- 9.4.4 CR-TINTCommand
- 9.4.5 CR\_SHARP Command
- 9.4.6 CR\_GAMMA Command
- 9.4.7 CR\_WBAL-RC/ommand
- 9.4.8 CR\_WBA;-G Command
- 9.4.9 CR\_WBAL-B Command
- 9.4.10 CR\_COLTEMP Command
- 9.4.11 CR\_NZREDCommand
- 9.4.12 CR\_PROGVCommand
- 9.4.13 CR\_IMAGE Command

- 9.4.14 CR\_IMGGMDCommand
- 9.4.15 CR\_APCTROLCommand
- 9.5 PC Series Status Read Command
  - 9.5.1 CR FSYNC Command
  - 9.5.2 CR\_TDOTS Command
  - 9.5.3 CR\_CLAMP Command
  - 9.5.4 CR\_HPOSCommand
  - 9.5.5 CR\_VPOS Command
  - 9.5.6 CR\_DDOTS Command
  - 9.5.7 CR DLINE Command
  - 9.5.8 CR\_ORGMODE Command
  - 9.5.9 CR PCSTORE Command
  - 9.5.10 CR\_SETPCADJ Command
- 9.6 Video series Status Read Command
  - 9.6.1 CR\_SERSYS Command
- 9.7 Input Series Status Read Command
  - 9.7.1 CR\_INPUT Command
  - 9.7.2 CR\_SOURCE Command
  - 9.7.3 CR SRCINP1 Command
  - 9.7.4 CR\_SRCINP2 Command
  - 9.7.5 CR SRCINP3 Command
  - 9.7.6 CR SRCINP4 Command
  - 9.7.7 CR\_SRCINP5 Command
  - 9.7.8 CR SYSTEM Command
- 9.8 Screen Series Status ReadCommand
  - 9.8.1 CR\_SYSTEM Command
  - 9.8.2 CR\_SCREENCommand
  - 9.8.3 CR\_KYSTNMODE Command
  - 9.8.4 CR\_ANAMORPHIC Command
  - 9.8.5 CR\_VSCALE Command
  - 9.8.6 CR\_VPOS Command
  - 9.8.7 CR\_HSCALE Command
  - 9.8.8 CR\_HPOS Command
- 9.9 Lamp Sseries Status ReadCommand
  - 9.9.1 CR\_LAMOPREPL Command
  - 9.9.2 CR\_LAMPHMODE Command
  - 9.9.3 CR\_PROJH Command
- 9.10 Sound Series Status Read Command
  - 9.10.1 CR VOLUME Command
  - 9.10.2 CR\_MUTE Command

- 9.10.3 CR\_BLTINSP Command
- 9.11 Setting Series Status Read Command
  - 9.11.1 CR\_BBACK Command
  - 9.11.2 CR\_DISP Command
  - 9.11.3 CR\_LOGO Command
  - 9.11.4 CR\_RC/ODE Command
  - 9.11.5 CR\_LANG Command
  - 9.11.6 CR\_ON-STACommand
  - 9.11.7 CR\_P-MANE Command
  - 9.11.8 CR-P-MANETIME Command
  - 9.11.9 CR\_FANSPEED Command
  - 9.11.10 CR KEYDIS Command
- 9.12 Other Status Read Command
  - 9.12.1 CR\_SIGNAL Command
  - 9.12.2 CR\_VMUTECommand
  - 9.12.3 CR FREEZE Command
  - 9.12.4 CR\_PTIMERC/ommand
  - 9.12.5 CR\_INFPFAIL Command
  - 9.12.6 CR\_TEMPWARNCommand
  - 9.12.7 CR\_TEMPFAILCommand

#### 1. Outview

- This Functional Specification defines the Network Card and the communication functions for MR3P series. (1.3"XGA -4 Eiki Model:LC-X50M)
- 1.2. A projecto firmware Ver.1x-ready
- 1.3. Command sare to communicate to Newtork card, but most commands control a remote projector with PC installed RS232C. That's why commands are defined as expand serial commands.

#### 2 . Serial Interface Specification

#### 2.1. Communication Specificaiton

|                       | Specification |
|-----------------------|---------------|
| Synchro System        | Asynchronou   |
| Transmission<br>Speed | 9600 / 19200  |
| Data Length           | 8 bit         |
| Parity                | N/A           |
| Stop Bit              | 1             |
| Flow Control          | N/A           |

Note1) transfer rate: initial setting value is 19200

Note2) transfer rate can be changed by service mode

#### 2.2. Connection

Must use a dedicated serial cable for a connection to a computer and a projector.

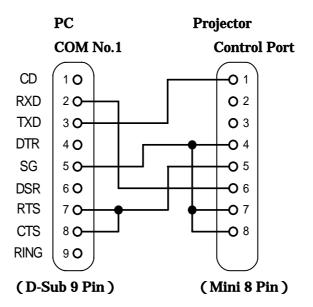

#### 3. Note for RC/ommunications

- **3.1.** The expand command is defined one command/one line that starts"C" and ends carrage return (0x0D)
- **3.2.** When a projector receives carriage return (0x0D), it starts decoding.
  - -Functional Execution

(Ex.)"CF\_BRIGHT\_032"[CR]

Note) \_means a space

-Status Read Command

(Ex.) "CR\_RIGHT" [CR]

- **3.3.** When it takes more than one second to receive one command, it does not execute the command. Since the projector has received the first data "C", when it takes more than 1 second until the projector receives a carriage return (0x0D), it clears information of buffer.
- **3.4.** When a computer keeps sending some command, it must wait sending next command after 100ms when the computer receives the return command.

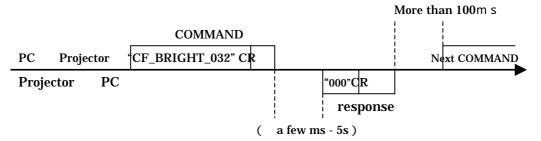

- **3.4.1.** When a computer sends next command before receiving a return command, the projector may not operate properly.
- **3.4.2.** Except no response after 5 seconds.
- **3.5.** It takes about 5 seconds for internal initialization after plugging in AC. During this timel it cannot process command. Do not inssue any commands.

#### 4. Name Definition

- **4.1.** Data from a controller to a projector is represented as COMMAND, and data from a projector to a controller for the incoming command is represented as RESPONSE.
- 4.2. [CR]: Carriage Return Code

The command ends carriage return code. Also response command ends carriage return, too.

4.3. : Space Code

All space code is indicated by (\_).

4.4. %1: Parameter in Command

When there are some parameters, the parameters are defined as %2, %3...

4.5. %%%: ErroRC/ode form a projector

"000": Nomral Reception

See "7.ErroRC/ode Table "for error number.

## **5** . Functional Execution Command Table

# **5.1.** Image Series Command Table

| Execute command    | Item                                           |
|--------------------|------------------------------------------------|
| CF_BRIGHT_%1[CR]   | Set Brightness value                           |
| CF-CONT_%1[CR]     | Set Contrast value                             |
| CF_COLOR_%1[CR]    | Set Color value                                |
| CF-TINT_%1[CR]     | Set Tint value                                 |
| CF_SHARP_%1[CR]    | Set_SHARPness value                            |
| CF_GAMMA_%1[CR]    | Set-GAMMA value                                |
| CF_WBAL-R_%1[CR]   | Set White Balance Red value                    |
| CF_WBAL-G_%1[CR]   | Set White Balance Green value                  |
| CF_WBAL-B_%1[CR]   | Set White Balance Blue value                   |
| CF_COLTEMP_%1[CR]  | Set Color Temp. value                          |
| CF_NZRED_%1[CR]    | Set oRC/ancel for Noise reduction              |
| CF_PROGV_%1[CR]    | Set oRC/ancel for Progressive                  |
| CF_IMAGE_%1[CR]    | Set Image mode.                                |
| CF_IMAGEADJ_%1[CR] | Reset and stor for Image Adjustment.           |
| CF_APCTRL_%1[CR]   | Set digital keystone.                          |
| CF_COLMNSAV_%1[CR] | Store current color management setting status. |
| CF_COLMNLD_%1[CR]  | Call color management setting status.          |

## 5.2. PC Control Command Table

| Execute command   | Item                                                    |
|-------------------|---------------------------------------------------------|
| CF_FSYNC_%1[CR]   | Set Fine Sync value.                                    |
| CF_TDOTS_%1[CR]   | Set Total Dots value.                                   |
| CF_CLAMP_%1[CR]   | Set Clamp value.                                        |
| CF_HPOS_%1[CR]    | Set Horizontal Position value.                          |
| CF_VPOS_%1[CR]    | Set Vertical Position value.                            |
| CF_DDOTS_%1[CR]   | Set Display Dots value.                                 |
| CF_DLINE_%1[CR]   | Set Display Line value.                                 |
| CF SETPCADJ[CR]   | Execute the setting value on the image.                 |
| CF_ORGMODE_%1[CR] | Specify serial for PC mode.                             |
| CF_PCSTORE_%1[CR] | Stor e current PC Adj. Status to Mode 1, 2, 3, 4, or 5. |

# **5.3. Input Control Series Command Table**

| Execute command  | Item                                             |
|------------------|--------------------------------------------------|
| CF_INPUT_%1[CR]  | Select Input.                                    |
| CF_SOURCE_%1[CR] | Select Input Sauce.                              |
| CF_INPUT1_%1[CR] | Select Input-1 and also set input to %1 at once. |
| CF_INPUT2_%1[CR] | Select Input-2 and set input to %1 at once.      |
| CF_INPUT3_%1[CR] | Select Input-3 and set input to %1.              |
| CF_INPUT4_%1[CR] | Select Input-4 and set input to %1.              |
| CF_INPUT5_%1[CR] | Select Input-5and set input to Network.          |
| CF_SYSTEM_%1[CR] | System System.                                   |

## **5.4.** Screen Series Command Table

| Execute command    | Item                           |
|--------------------|--------------------------------|
| CF_SCREEN_%1[CR]   | Select Screen size.            |
| CF_FLSCREN_%1[CR]  | Set oRC/ancel for Full Screen. |
| CF_TRUE_%1[CR]     | Set oRC/ancel for Screen True. |
| CF_DZCENT_%1[CR]   | Cancel digital zoom.           |
| CF_KEYSTONE_%1[CR] | Set Keystone                   |
| CF_KYSTONMODE_%1[C | Sat Vavatana atara mada        |
| R]                 | Set Keystone store mode        |
| CF_ANAMORPHIC_%1[C | ON/OFF control for Anomorphic  |
| [ R]               | ON/OFF control for Anamorphic  |
| CF_VSCALE_%1[CR]   | Set V Scale                    |
| CF_VPOS_%1[CR]     | Set V Position                 |
| CF_HSCALE_%1[CR]   | Set H Scale                    |
| CF_HPOS_%1[CR]     | Set H Position                 |

## 5.5. Lamp Series Command Table

| Execute command    | Item                           |
|--------------------|--------------------------------|
| CF_LAMPH_%1[CR]    | Reset lamp total running time. |
| CF_LAMPHMODE_%1[CR | Seelct lamp mode.              |

## 5.6. Sound Series Command Table

| Execute command   | Item                          |
|-------------------|-------------------------------|
| CF_VOLUME_%1[CR]  | Rest lamp total running time. |
| CF_MUTE_%1[CR]    | Control Sound Mute ON/OFF     |
| CF_BLTINSP_%1[CR] | Set Built-in Speaker ON/OFF   |

## 5.7. Setting Series Command Table

| Execute command      | Item                                  |
|----------------------|---------------------------------------|
| CF_BBACK_%1[CR]      | Set Blue Back function.               |
| CF_DISP_%1[CR]       | Set Display function.                 |
| CF_LOGO_%1[CR]       | Set Logo function.                    |
| CF_CEIL_%1[CR]       | Set Ceiling function.                 |
| CF_REAR_%1[CR]       | Set Rear Function.                    |
| CF_RC/ODE_%1[CR]     | Select Remote Control Reception Code. |
| CF_LANG_%1[CR]       | Select OSD language.                  |
| CF_ON-STA_%1[CR]     | Set Power ON Start Function.          |
| CF_P-MANE_%1[CR]     | Set Power management function.        |
| CF_P-MANETIME_%1[CR] | Set Power management time             |
| CF_FANSPEED_%1[CR]   | Select Fan Speed.                     |
| CF_KEYDIS_%1[CR]     | RC//KEY inhibit                       |
| CF_FDEFAULT_%1[CR]   | Set Factory Default                   |

## 6 . Status Read Command Table

## 6.1. Image Series Status Read Command Table

| Stauts read command | Item                                |
|---------------------|-------------------------------------|
| CR_BRIGHT[CR]       | Get Brightness                      |
| CR-CONT[CR]         | Get Contrast                        |
| CR_COLOR[CR]        | Get Color                           |
| CR-TINT[CR]         | Get Tint                            |
| CR_SHARP[CR]        | Get_SHARPness                       |
| CR_GAMMA[CR]        | Get-GAMMA                           |
| CR_WBAL-R[CR]       | White Balance Red                   |
| CR_WBAL-G[CR]       | White Balance Green                 |
| CR_WBAL-B[CR]       | White Balance Blue                  |
| CR_COLTEMP[CR]      | Get Color temperature setting value |
| CR_NZRED[CR]        | Get Noise reduction setting value   |
| CR_PROGV[CR]        | Get Progressive setting value       |
| CR_IMAGE[CR]        | Get Image-GAMMA setting value       |
| CR_IMGGMD[CR]       | Get digital keystone setting status |
| CR_APCTRL[CR]       | Get Bright Switching status         |

## 6.2. Status Read Command Table for PC

| Stauts read command | Item                                                 |
|---------------------|------------------------------------------------------|
| CR_FSYNC[CR]        | Get Fine Sync setting value                          |
| CR_TDOTS[CR]        | Get Total Dots setting value                         |
| CR_CLAMP[CR]        | Get Clamp setting value                              |
| CR_HPOS[CR]         | Get Horizontal Position setting value                |
| CR_VPOS[CR]         | Get Vertical Positino setting value                  |
| CR_DDOTS[CR]        | Get Display Dots setting value                       |
| CR_DLINE[CR]        | Get Display Line setting value                       |
| CR_ORGMODE[CR]      | Get signal for PC mode.                              |
| CR_PCSTORE[CR]      | Get Free or Store is selected for PC Adj.; Mode 1-5. |
| CR_SETPCADJ[CR]     | Get PC signal for current PC display status.         |

## 6.3. Status Read Command Table for Video

| Stauts read command | Item                                                                                |
|---------------------|-------------------------------------------------------------------------------------|
| CR_SERSYS[CR]       | Get selected current signal. When in Auto mode, it returns a result by auto detect. |

# 6.4. Status Read Command Table for Input

| Stauts read command | Item                                     |
|---------------------|------------------------------------------|
| CR_INPUT[CR]        | Get selected input status                |
| CR_SOURCE[CR]       | Get selected input Source status         |
| CR_SRCINP1[CR]      | Get selected Source for Input 1          |
| CR_SRCINP2[CR]      | Get selected Source for Input 2          |
| CR_SRCINP3[CR]      | Get selected Source for Input 3          |
| CR_SRCINP4[CR]      | Get selected Source for Input 4          |
| CR_SYSTEM[CR]       | Get selected system status in input mode |

#### 6.5. Status Read Command Table for Screen

| Stauts read command | Item                                   |
|---------------------|----------------------------------------|
| CR_FLSCREN[CR]      | Get Full Screen mode                   |
| CR_SCREEN[CR]       | Get selected screen size status        |
| CR_KYSTNMODE[CR]    | Get Keystone Store Mode setting status |
| CR_ANAMORPHIC[CR]   | Get Anamorphic setting status          |
| CR_VSCALE[CR]       | Get V Scale setting status             |
| CR_VPOS[CR]         | Get V Position setting status          |
| CR_HSCALE[CR]       | Get H Scale setting status             |
| CR_HPOS[CR]         | Get H Position setting status          |

# 6.6. Status Read Command Table for Lamp

| Stauts read command | Item                                       |
|---------------------|--------------------------------------------|
| CR_LAMPREPL[CR]     | Get information for lamp replacement time. |
| CR_LAMPHMODE[CR]    | Get lamp mode status                       |
| CR_PROJH[CR]        | Get built-in speaker setting value         |

#### 6.7. Stuats Read Command Table for Sound

| Stauts read command | Item                               |
|---------------------|------------------------------------|
| CR_VOLUME[CR]       | Get Volume value                   |
| CR_MUTE[CR]         | Get sound mute setting value       |
| CR_BLTINSP[CR]      | Bet built-in speaker setting value |

## 6.8. Status Read Command Table for Setting

| Stauts read command | Item                                         |
|---------------------|----------------------------------------------|
| CR_BBACK[CR]        | Get Blue Back setting value                  |
| CR_DISP[CR]         | Get Display setting value                    |
| CR_LOGO[CR]         | Get Log setting value                        |
| CR_RC/ODE[CR]       | Get selected remote control code status      |
| CR_LANG[CR]         | Get ON Start setting status                  |
| CR_ON-STA[CR]       | ON Start setting status                      |
| CR_P-MANE[CR]       | Get Power management setting status          |
| CR_P-MANETIME[CR]   | Get setting time limits for Power management |
| CR_FANSPEED[CR]     | Get selected FAN CONTROL SPEED               |
| CR_KEYDIS[CR]       | RC//KEY inhibit status                       |

#### 6.9. Other Status Read Comand Table

| Stauts read command | Item                                                            |
|---------------------|-----------------------------------------------------------------|
| CR_SIGNAL[CR]       | Get the status if there is signal or no signal                  |
| CR_VMUTE[CR]        | Get No Show setting status                                      |
| CR_FREEZE[CR]       | Get Freeze Setting Status                                       |
| CR_PTIMER[CR]       | Get Timer operational status                                    |
| CR_INFPFAIL[CR]     | Get information if the AC is abnormal status or not.            |
| CR_TEMPWARN[CR]     | Get if sensors are exceeding critical temperature or not        |
| CR_TEMPFAIL[CR]     | Get the temperature when sensors approached criticaltemperature |

#### 7. Error code Table

| ErroRC/ode | Content                                             |
|------------|-----------------------------------------------------|
| ?          | -When receives data that cannot be decoded          |
|            | -Parameter determination error (digit number        |
|            | error, and incorrect letter included)               |
| 000        | Normal Recetption ( not error )                     |
| 101        | The function is not available in the selected mode. |
| 102        | Selected the value is out of range (Selected        |
|            | valuewill not be reflected)                         |
| 103        | Command mismatched to the Hardware.                 |
|            | (Command for unpopulated option function)           |

#### 8 . Functional Execution Command

#### 8.1. Format

1. The following format's commands issued form a PC

Pattern1:"CF\_COMMAND"[CR]

Pattern2:"CF\_COMMAND\_"%1 [CR]

CF\_:Header

COMMAND:Letters

%1:Parameter(Letters)

\_:Space ( To separate COMMAND and paramter )

2. When a projector decoded a received data and ready to receive the next Command, it will return acknowledgment.

"000"[CR]: ( 0x06,0x0D ) When received Function Execute Command

"nnn" [CR]: Unable to execute any value except "000" value for any specific reason.

#### See the ErroRC/ode for its contents

3. When received an undecodable data

Returns"?"[CR]

#### 8.2. Transfer Example

When setting projector toral command to 1344 by expand command

PC - PJ:"CF\_TDOTS\_1344"[CR]

PC ← PJ:"000"[CR] ----- Reception OK

# 8.3. Image Series Command

## 8.3.1 CF\_BRIGHT COMMAND

| COMMAND  | "CF_BRIGHT_%1"[CR]                                                                                                    |                  |  |
|----------|----------------------------------------------------------------------------------------------------|------------------|--|
| %1       | "000-063" Directly select the Bright Setting Value "UP" Bright setting value +1 "DN" Bright setting value -1                                                                                                    |                  |  |
| Details  | Set the UnseRC/ontrol Bright Value The value set by theRC/ommand will not be saved to the projector. Therefore, when ALL OFF the projector, the value will return to the original setting. (For Stand-by mode, this value stays.) Only valid when it si in the usual Power ON State. |                  |  |
| Response | Acceptable                                                                                                    | "000"[CR]        |  |
| response | Unacceptable                                                                                                    | "Errorcode" [CR] |  |

## 8.3.2 CF-CONT COMMAND

| COMMAND  | "CF-CONT_%1"[CR]                                                                                                    |                  |  |
|----------|----------------------------------------------------------------------------------------------------|------------------|--|
| %1       | "000-063" Directly select foRC/ontrast setting value "UP" Contrast setting value "DN" Controalst setting value-1                                                                                                    |                  |  |
| Details  | Set the user Control contrast value.  The value set by this command will not be saved to the projector. Therefore, when ALL OFF the projector, the value will return to the original setting (For Stand-by mode, this value stays.) Only valid when it is in the usual Power On state.) |                  |  |
| Response | Acceptable "000"[CR]                                                                                                    |                  |  |
| response | Unacceptable                                                                                                    | "Errorcode" [CR] |  |

# 8.3.3 CF\_COLOR COMMAND

| COMMAND                       | "CF_COLOR_%1"[CR]                                                                                                    |                  |
|-------------------------------|----------------------------------------------------------------------------------------------------|------------------|
| %1                            | "000-063" Directly Color seeting value "UP" Color setting value+1 "DN" Color setting value-1                                                                                                    |                  |
| Details                       | Set the user Control Color value.  The value set by this command will not be saved to the projector.  Therefore, when ALL OFF the projector, the value will return to the original setting. (For Stand-by mode, this value stays.) Only valid when it is in the usual Power On state. |                  |
| Response Acceptable "000"[CR] |                                                                                                    | "000"[CR]        |
| ivesponse                     | Unacceptable                                                                                                    | "Errorcode" [CR] |

## 8.3.4 CF-TINT COMMAND

| COMMAND | "CF-TINT_%1"[CR]                                                                                                    |
|---------|----------------------------------------------------------------------------------------------------|
| %1      | "000-063" Directly select for Tint setting value "UP" Current Setting value +1 "DN" Current Settting value-1                                                                                                    |
| Details | Set the user Control tint value.  The value set by this command will not be save to the projector. Therefore, when ALL OFF the projector, the value will return to the original setting. (For Stand-by mode, this value stays.) Only valid when it is int eh normal Power ON state. |

| Response | Acceptable   | "000"[CR]       |
|----------|--------------|-----------------|
| response | Unacceptable | "Errorcode"[CR] |

## 8.3.5 CF\_SHARP COMMAND

| COMMAND                       | "CF_SHARP_%1"[CR]                                                                                                    |                  |  |
|-------------------------------|----------------------------------------------------------------------------------------------------|------------------|--|
| %1                            | "000-031" Directly select for Gammma setting value "UP" Current_SHARPness seeting value + 1 "DN" Current_SHARPnesssetting value -1                                                                                                    |                  |  |
| Details                       | Set the user Control_SHARPness value.  The value set by this Command will not be saved to the projector. Therefore, when ALL OFF the projector, the value will return to the original setting. (For Stand-by mode, this value stays.) Only valid when it is the usual Power ON state. |                  |  |
| Response Acceptable "000"[CR] |                                                                                                    | "000"[CR]        |  |
| response                      | Unacceptable                                                                                                    | "Errorcode" [CR] |  |

## 8.3.6 CF\_GAMMA COMMAND

| COMMAND  | "CF_GAMMA_                                                                                                    | %1"[CR]                                                                                     |
|----------|----------------------------------------------------------------------------------------------------|---------------------------------------------------------------------------------------------|
| %1       | "UP"                                                                                                    | Directly select for-GAMMA setting value<br>GAMMA setting value + 1<br>GAMMA setting value-1 |
| Details  | Set the User Control-GAMMA Value The value set by this Command will not be saved to the projector. Therefore, when ALL OFF the projector, the value will return to the original setting. (For Stand-by mode, this value stays) Only valid when it is in the usual Power On state. |                                                                                             |
| Response | Acceptable                                                                                                    | "000"[CR]                                                                                   |
|          | Unacceptable                                                                                                    | "Errorcode"[CR]                                                                             |

# 8.3.7 CF\_WBAL-COMMAND

| COMMAND  | "CF_WBAL-%1_%2"[CR]                                                                                                    |                  |
|----------|----------------------------------------------------------------------------------------------------|------------------|
| %1       | "R" RED "G" GREEN "B" BLUE                                                                                                    |                  |
| %2       | "000-063" Directly select color value by White Balance %1 determination "UP" Color value for White Balance %1 determination +1 "DN" Color value for White Balance %1 determination -1                                                                                                    |                  |
| Details  | Set the user Control value by white balance %1 determination.  The value set by this Command will not be saved to the projector. Therefore, when ALL OFF the projector, the value will return to the original setting. (For Stand-by mode, this value stays.) Only valid when it is in the usual Power On state. |                  |
| Response | Acceptable                                                                                                    | "000"[CR]        |
|          | Unacceptable                                                                                                    | "Errorcode" [CR] |

## 8.3.8 CF\_COLTEMP COMMAND

| COMMAND  | "CF_COLTEMP_%1"[CR]                                                                                                    |                  |
|----------|----------------------------------------------------------------------------------------------------|------------------|
| %1       | "000"-"003"                                                                                                    |                  |
| Details  | Set the Color Temp. (When it is in usual Power ON state, this is valid.) The value set by this Command will not be saved to the projector. Therefore, when ALL OFF the projector, the value will return to the original setting. (For Stand-by mode, this value stays.) Only valid when it is in the usual Power On state. |                  |
| Response | Acceptable                                                                                                    | "000"[CR]        |
| response | Unacceptable                                                                                                    | "Errorcode" [CR] |

## 8.3.9 CF\_NZRED COMMAND

| COMMAND  | "CF_NZRED_%1"[CR]                                                                                                    |                  |
|----------|----------------------------------------------------------------------------------------------------|------------------|
| %1       | "ON"Select Noise Reduction "OFF"Cancel Noise Reduction                                                                                                    |                  |
| Details  | Set/Cancel Noise Reduction. (When it is in usual Power ON state, this is valied.) The value set by this command wil not be saved to the projector. Therefore, when ALL OFF the projector, the value wil return to the original setting. (For Stand-by) |                  |
| Response | Acceptable                                                                                                    | "000"[CR]        |
| response | Unacceptable                                                                                                    | "Errorcode" [CR] |

## 8.3.10 CF\_PROGV COMMAND

| COMMAND  | "CF_PROGV_%1"[CR]                                                                                                    |                 |
|----------|----------------------------------------------------------------------------------------------------|-----------------|
| %1       | "L1" Select Progressive Mode L1 "L2" Select Progressive Mode L2 "OFF"cancel Progressive                                                                                                    |                 |
| Details  | Set/cancel for Progressive. (When it is in usual Power ON state, this si valid.) The value set by this Command will not be saved to the projector. Therefore, when ALL OFF the projector, the value will return to the original setting. (For Stand-by mode, this value stays.) Only valid when it is in the usual Power On state. |                 |
| Response | Acceptable                                                                                                    | "000"[CR]       |
| Response | Unacceptable                                                                                                    | "Errorcode"[CR] |

# 8.3.11 CF\_IMAGE COMMAND

| COMMAND | "CF_IMAGE_%1"[CR]                                                                                                    |
|---------|----------------------------------------------------------------------------------------------------|
| %1      | <pre>"STAND" Standard(Image adjustment is set to factory default setting value) "REAL" Real(Fixed value to display a graphic image with natural tone.) "CINEMA" Cinema(Fixed value to focus on the tone reproducton for movie.) "CUSTOM1" Image1(the value is set and store by a user) "CUSTOM2" Image2(the value is set and store by a user) "CUSTOM3" Image3(the value is set and store by a user) "CUSTOM4" Image4(the value is set and store by a user)</pre> |
| Details | Select an Image Mode. (When it is in usual Power ON state, this is valid.) Parameter "CUSTOM1" is the same as selecting custom on OSD menu. Thevalue set by this Cpmmand is stored in EEEPROM. When ALL OFF                                                                                                    |

|          | the projector,k the value will return to the origitnal setting. |                  |
|----------|-----------------------------------------------------------------|------------------|
| Response | Acceptable                                                      | "000"[CR]        |
|          | Unacceptable                                                    | "Errorcode" [CR] |

## 8.3.12 CF\_IMAGEADJ COMMAND

| COMMAND  | "CF_IMAGEADJ_%1"[CR]                                                                                                    |                  |
|----------|----------------------------------------------------------------------------------------------------|------------------|
| %1       | "RST"Reset Image adjustment "STR1"Store current image adjustment to Iamge 1 "STR2"Store current image adjustment to Image 2 "STR3"Store current adjustment to Image 3 "STR4"Store current adjustment to Iamge 4                                                                                                    |                  |
| Details  | Reset or Store for image adjustment. (When it is in usual Power ON state, this isvalid.)  "STR1"-"STR4" is the same as "Image1"-"Image4" iwhen choosing"Store" on OSD menu. The setting value set in "Image1" to "Image4" is stored, so even if the projector is set to ALL OFF and is turned on again, the setting value will be able to be back. |                  |
| Response | Acceptable                                                                                                    | "000"[CR]        |
|          | Unacceptable                                                                                                    | "Errorcode" [CR] |

#### 8.3.13 CF\_APCTRL COMMAND

| COMMAND  | "CF_APCTRL_%1"[CR]                                                                            |                  |
|----------|-----------------------------------------------------------------------------------------------|------------------|
| %1       | "L1"DIGITAL Keystone with Level 1 "L2"DIGITAL Keystone with Level 2 "OFF"DIGITAL Keystone OFF |                  |
| Details  | Set Digital Keystone ( Only valid when it is in the usual Power On state )                    |                  |
| Response | Acceptable                                                                                    | "000"[CR]        |
|          | Unacceptable                                                                                  | "Errorcode" [CR] |

## 8.3.14 CF\_COLMNSAV COMMAND

| COMMAND  | "CF_COLMNSAV_%1"[CR]                                                                                                    |                  |
|----------|----------------------------------------------------------------------------------------------------|------------------|
| %1       | "000"-"009" Specify store area                                                                                                 |                  |
| Details  | Store current color management setting to an area by %1 determination.  ( Only valid when it is in the usual Power ON state. ) |                  |
| Response | Acceptable                                                                                                    | "000"[CR]        |
|          | Unacceptable                                                                                                    | "Errorcode" [CR] |

## 8.3.15 CF\_COLMNLD COMMAND

| COMMAND  | "CF_COLMNLD_%1"[CR]                                                                                                    |                  |
|----------|----------------------------------------------------------------------------------------------------|------------------|
| %1       | "000"-"009" Specify store area                                                                                            |                  |
| Details  | Call color management setting status from an area by %1 specification (Only valid when it is in the usual Power On state) |                  |
| Response | Acceptable                                                                                                    | "000"[CR]        |
| response | Unacceptable                                                                                                    | "Errorcode" [CR] |

## **8.4** PC Control Series Command

## 8.4.1 CF\_FSYNC COMMAND

| COMMAND  | "CF_FSYNC_%1"[CR]                                                                                                    |                                      |
|----------|----------------------------------------------------------------------------------------------------|--------------------------------------|
| %1       | "0000-0031" Directly set Fine Sync setting value "UP" Fine Sync setting value + 1 "DN" Fine Sync setting value-1                                                                                                    |                                      |
| Details  | Set Fine Sync for PC signal (Only valid when it is in the usual Power On state) The value set by this Command will not be saved to the projector. Therefore, when ALL OFF the projector, the value will return to the original setting. (Stand By mode stays.)) Note:When %1 is directly specified, this command is not enough to execute for the screen. To show up on the image, issue CF_SETPCADJ COMMAND. |                                      |
| Response | Acceptable                                                                                                    | "000"[CR]                            |
|          | Unacceptable                                                                                                    | "101"[CR] When Input is Video Series |

## 8.4.2 CF\_TDOTS COMMAND

| COMMAND  | "CF_TDOTS_%                                                                                                    | "CF_TDOTS_%1"[CR]                    |  |
|----------|----------------------------------------------------------------------------------------------------|--------------------------------------|--|
| %1       | "nnnn-9999" Directly set Total Dots value  "nnnn" is minimum value.  This is current Display Dots value + Horizontal position value  "UP" Total Dots setting value + 1  "DN" Total Dots setting value-1                                                                                                    |                                      |  |
| Details  | Set Total Dots of PC signal. (Only valid when it is in the usual Power On state.)  The value set by this Command will not be saved to the projector. Therefore, when ALL OFF the projector, the value will return to the original setting. (StanBy mode stays)  Note:When %1 is directly specified, this command is not enough to execute for the screen. To show up on the image, issue CF_SETPCADJ COMMAND. |                                      |  |
| Response | Acceptable                                                                                                    | "000"[CR]                            |  |
|          | Unacceptable                                                                                                    | "101"[CR] When Input is Video Series |  |

## 8.4.3 CF\_CLAMP COMMAND

| COMMAND  | "CF_CLAMP_%1"[CR]                                                                                                    |                                      |
|----------|----------------------------------------------------------------------------------------------------|--------------------------------------|
| %1       | "0000-0127" Directly set Clamp setting value "UP" Clamp settint value + 1 "DN" ClampSetting avalue -1                                                                                                    |                                      |
| Details  | Set Clamp of PC signal. (Only valid when it is in the usual Power On state.) The value set by this Command will not be saved to the projector Therefore, when ALL OFF the projector, the value will return to the original setting. (stay in Stand By mode.) Note:When %1 is directly specified, this command is not enough to execute for the screen. To show up on the image, issue CF_SETPCADJ COMMAND. |                                      |
| Response | Acceptable                                                                                                    | "000"[CR]                            |
| response | Unacceptable                                                                                                    | "101"[CR] When Input is Video Series |

## 8.4.4 CF\_HPOS COMMAND

| COMMAND  | "CF_HPOS_%1"[CR]                                                                                                    |                                      |
|----------|----------------------------------------------------------------------------------------------------|--------------------------------------|
| %1       | "0000-nnnn" Directly set Horizontal Position "nnnn" means maximum value. This result of current Total dots value-Display dots.  "UP" Horizontal Position value + 1 "DN" Horizontal Position value-1                                                                                                    |                                      |
| Details  | Set horizontal position of PC signal. (Only valid when it is in the usual Power On state.)  This value set by this Command will not be save do the projector. Therefore, when ALL OFF the projector, the value will return to the original setting. (stays in Stand By mode)  Note: When %1 is directly specified, this command is not enough to execute for the screen. To show up on the image, issue CF_SETPCADJ COMMAND. |                                      |
| Response | Acceptable                                                                                                    | "000"[CR]                            |
|          | Unacceptable                                                                                                    | "101"[CR] When Input is Video Series |

## 8.4.5 CF\_VPOS COMMAND

| COMMAND  | "CF_VPOS_%1                                                                                                    | "[CR]                                 |
|----------|----------------------------------------------------------------------------------------------------|---------------------------------------|
| %1       | "0000-nnnn" Directly set Vertical Position  "nnnn" means maximum value.  This value is from current Total Line value – display Line value.  "UP" Vertical Position setting value +1.  "DN" Vertical Position setting value-1                                                                                                    |                                       |
| Details  | Set vertical position of PC signal. Only valid when it is in the usual Power On state.) The value set by this Command will not be saved to the projector. Therefore, when ALL OFF the projector, the value will return to the original setting. (stays in Stand By mode)  Note:When %1 is directly specified, this command is not enough to execute for the screen. To show up on the image, issue CF_SETPCADJ COMMAND |                                       |
| Response | Acceptable                                                                                                    | "000"[CR]                             |
|          | Unacceptable                                                                                                    | "101" [CR] When Input is Video Series |

## 8.4.6 CF\_DDOTS COMMAND

| COMMAND  | "CF_DDOTS_%1"[CR]                                                                                                    |                                      |
|----------|----------------------------------------------------------------------------------------------------|--------------------------------------|
| %1       | "0100-nnnn" Directly set Display Dots value.  "nnnn" means maximum value.  This value is from current Total Dots value-Horizontal position value  "UP" Display Dots + 1  "DN" Display Dots -1                                                                                                    |                                      |
| Details  | Set Display Dots of PC signal The value set by this Command will not be saved to the projector. Therefore, when ALL OFF the projector, the value will return to the original setting. (stay in Stand By mode.) (stays in Stand By mode.) (Only valid when it is in the usual Power On state.) Note:When %1 is directly specified, this command is not enough to execute for the screen. To show up on the image, issue CF_SETPCADJ COMMAND. |                                      |
| Response | Acceptable                                                                                                    | "000"[CR]                            |
| response | Unacceptable                                                                                                    | "101"[CR] When Input is Video Series |

## 8.4.7 CF\_DLINE COMMAND

| COMMAND  | "CF_DLINE_%1"[CR]                                                                                                    |                                       |
|----------|----------------------------------------------------------------------------------------------------|---------------------------------------|
| %1       | "0100-nnnn" directly specify display Line value. "nnnn" means maximum.  This value is from current Total Line value – Vertical Position value.  "UP" Display Line + 1 "DN" Display Line -1                                                                                                    |                                       |
| Details  | Set Display Line of PC signal (Only valid when it is in the usual Power On state.)  The value set by this Command will not be saved to the projector.  Therefore, when ALL OFF the projector, the value will return to the original setting. (stays in Stand By mode.)  (stays in Stand By mode.)  Note: When %1 is directly specified, this command is not enough to execute for the screen. To show up on the image, issue CF_SETPCADJ COMMAND. |                                       |
| Response | Acceptable                                                                                                    | "000"[CR]                             |
|          | Unacceptable                                                                                                    | "101"[CR] When Input is Video Series. |

## 8.4.8 CF\_SETPCADJ COMMAND

| COMMAND  | "CF_SETPCADJ" [CR]                                                                                                    |                                      |
|----------|----------------------------------------------------------------------------------------------------|--------------------------------------|
| %1       | N/A<br>"EXT6"-"EXT60"                                                                                                    |                                      |
| Details  | 1. Execute the setting value in PC adjustment menu to show up on the screen.  When %1 is directly set by PC CONTROL COMMAND as below and SCREEN CONTROL SERIES COMMAND, the command will not be executed. This command, "CF_SETPCADJ" is to execute the setting value. (Only valid when it is in the normal Power On state.)  -CF_FSYNC  -CF_TDOTS  -CF_CLAMP  -CF_HPOS  -CF_UPOS  -CF_DLINE  -CF_DDOTS  -CF_FLSCREN  1. When %1  \tau\text{"EXT6"} - "EXT60" is set to %1, Content specified %1 by EXT No.6 (not XGA No.1) will be displayed. |                                      |
| Response | Acceptable                                                                                                    | "000"[CR]                            |
| response | Unacceptable                                                                                                    | "101"[CR] When Input is Video Series |

## 8.4.9 CF\_ORGMODE COMMAND

| COMMAND   | "CF_ORGMODE_%1"[CR]                                                                                                    |                                        |
|-----------|----------------------------------------------------------------------------------------------------|----------------------------------------|
| %1        | "XGA1","HDTV1080"Etc                                                                                                    |                                        |
| Details   | After EXTn is set by PC Control Series Command and CF_SETPCADJ COMMAND such as CF_FSYNC / CF_TDOTS, this command select original signal. |                                        |
| Response  | Acceptable "000"[CR]                                                                                                    |                                        |
| recsponse | Unacceptable                                                                                                    | "101" [CR] When Input is Video series. |

## 8.4.10 CF\_PCSTORE COMMAND

| COMMAND  | "CF_PCSTORE_%1"[CR]                                                                                                    |                                                                                                    |
|----------|----------------------------------------------------------------------------------------------------|----------------------------------------------------------------------------------------------------|
| %1       | "MODE2"S<br>"MODE3"S<br>"MODE4"S                                                                                                    | Store current PC Adjust status to Mode 1 Store current PC Adjust status to Mode 2 Store current PC Adjust status to Mode 3 Store current PC Adjust status to Mode 4 Store current PC Adjust status to Mode 5 |
| Details  | Store current PC Adjust status (each parameter status such as Total dots) to Mode1-5.  This command operates the same operation as storing to Mode1-Mode5 in PC Adjust Menu.  ( Only valid when it is in the usual Power On state. ) |                                                                                                    |
| Response | Acceptable                                                                                                    | "000"[CR]                                                                                                    |
|          | Unacceptable                                                                                                    | "101"[CR] When Input is Video Series                                                                                                    |

# 8.5 Input Control Series Command

# 8.5.1 <u>CF\_INPUT COMMAND</u>

| COMMAND                       | "CF_INPUT_%1"[CR]                                                                                                    |           |
|-------------------------------|----------------------------------------------------------------------------------------------------|-----------|
| %1                            | "1" Select Input-1 "2" Select Input-2 "3" Select Input-3 "4" Select Input-4 ( Network Viewer                                                                                                    |           |
| Details                       | Select Input. (Only valid when it is in the usual Power On state.) The operation is the same as the projector button or the remote control button "INPUT". Note 1) When Network Unit is not installed, and Input-4 is selected, the response will be "103". Note 1) When Input- is set to Monitor Out, and Input-1 is selected, the response will be "101". |           |
| Response Acceptable "000"[CR] |                                                                                                    | "000"[CR] |
| response                      | Unacceptable "%%%"[CR]                                                                                                    |           |

## 8.5.2 CF\_SOURCE COMMAND

| COMMAND   | "CF_SOURCE_%1"[CR]                                                                                                    |                                                                                      |
|-----------|----------------------------------------------------------------------------------------------------|--------------------------------------------------------------------------------------|
|           | When Input<br>is 1                                                                                                    | "ANALOG" Select Analog Input "SCART" Select Scart Input                              |
| %1        | When Input is 2                                                                                                    | "ANALOG" Select RGB "OUT" Set Monitoer out                                           |
|           | When Input<br>is 3                                                                                                    | "VIDEO" Select Compoiste Video Input "YPBPR" Select Y/Pb/Pr                          |
|           | When Input is 4                                                                                                    | "VIDEO" Select Composite Video "S-VIDEO" Select S-Video Input "YPBPR" Select Y/Pb/Pr |
| Details   | Select current selected Input sauce Only valid when it is in the usual Power On state. When selected Input does not meet the requirement for the specified %1, the response will be "101" and the command is not be executed. When specify "OUT", the input will automatically swetch to Input 1. |                                                                                      |
| Response  | Acceptable                                                                                                    | "000"[CR]                                                                            |
| ivesponse | Unacceptable                                                                                                    | "%%%"[CR]                                                                            |

## 8.5.3 CF\_INPUT1 COMMAND

| COMMAND  | "CF_INPUT1_%1"[CR]                                                                                                  |           |
|----------|----------------------------------------------------------------------------------------------------|-----------|
| %1       | "ANALOG" Select Analog Input "SCART" Select Scart Input                                                             |           |
| Details  | Select Input-1 and specified Source by %1 at the same time.  ( Only valid when it is in the usual Power On state. ) |           |
| Response | Acceptable                                                                                                    | "000"[CR] |
| Response | Unacceptable                                                                                                    | "%%%"[CR] |

## 8.5.4 CF\_INPUT2 COMMAND

| COMMAND  | "CF_INPUT2_%1"[CR]                                                                                        |           |
|----------|----------------------------------------------------------------------------------------------------|-----------|
| %1       | "ANALOG" Select RGB input "OUT" Select Monitor                                                            |           |
| Details  | Select Input-2 and specified Source by %1 at once. ( Only valid when it is in the usual Power On state. ) |           |
| Response | Acceptable                                                                                                | "000"[CR] |
|          | Unacceptable                                                                                              | "%%%"[CR] |

## 8.5.5 CF\_INPUT3 COMMAND

| COMMAND  | "CF_INPUT3_%1"[CR]                                                                                         |           |
|----------|----------------------------------------------------------------------------------------------------|-----------|
| %1       | ""VIDEO" Select composite video input "YPBPR" Select Y/Pb/Pr                                               |           |
| Details  | Select Input-3 and specified Source by %1 at once.  ( Only valid when it is in the usual Power On state. ) |           |
| Response | Acceptable                                                                                                 | "000"[CR] |
|          | Unacceptable                                                                                               | "%%%"[CR] |

## 8.5.6 CF\_INPUT4 COMMAND

| COMMAND  | "CF_INPUT4_%1"[CR]                                                                                |           |
|----------|---------------------------------------------------------------------------------------------------|-----------|
| %1       | "VIDEO" Select Composite Video Input "S-VIDEO" Select S-Video input "YPBPR" Select Y/Pb/Pr        |           |
| Details  | Select Input-3 and specified Source by %1. ( Only valid when it is in the usual Power On state. ) |           |
| Response | Acceptable                                                                                        | "000"[CR] |
| response | Unacceptable                                                                                      | "%%%"[CR] |

# 8.5.7 CF\_INPUT5 COMMAND

| COMMAND  | "CF_INPUT5_%1"[CR]                                                                                                    |           |
|----------|----------------------------------------------------------------------------------------------------|-----------|
| % 1      | "NETWORK" Select DVI Input of Computer                                                                                                    |           |
| Details  | Select Input-5 and also specified source by %1 (Only valid when it is in the usual Power On state.)  Note) When the Networrk Manager is not installed, this command will be invalied and return "103". |           |
| Response | Acceptable                                                                                                    | "000"[CR] |
| response | Unacceptable                                                                                                    | "%%%"[CR] |

## 8.5.8 CF\_SYSTEM COMMAND

| COMMAND  | "CF_SYSTEM                                                                                                    | "CF_SYSTEM_%1"[CR]                                                                                                    |  |
|----------|----------------------------------------------------------------------------------------------------|----------------------------------------------------------------------------------------------------|--|
| %1       | Input is PC<br>Series                                                                                                    | "MODE1" Select Mode 1 "MODE2" Select Mode 2 "MODE3" Select Mode 3 "MODE4" Select Mode 4 "MODE5" Select Mode 5                                                                                                    |  |
|          | Input is<br>Video Series                                                                                                    | "AUTO" Select System"AUTO" "NTSC" Select NTSC "NTSC443" Select NTSC4.43 "PAL" Select PAL "SECAM" Select SECAM "PAL-M" Select PAL-M "PAL-N" Select PAL-N "1080 I " Select 1080i "1035 I " Select 1035i "720 P " Select 720p "575 P " Select 575p "480 P " Select 480p "575 I " Select 575i "480 I " Select 480i |  |
| Details  | Select current Input system. ( Only valid when it is in the usual Power On state. ) When Input does not meet the requirement for specified %11, the response will be "101" and the command does not execute. Note 1) "NTSC" / "NTSC4.43" / "PAL" / "SECAM" / "PAL-M" / "PAL-N" is available only when Input is VIDEO or S-VIDEO. Note 2) "1080I" / "1035I" / "720p" / "575P" / "480P" / "575I" / "480I" is available only when Input is Y, Pb/Cb, PRC/r. |                                                                                                    |  |
| Response | Acceptable                                                                                                    | "000"[CR]                                                                                                    |  |
|          | Unacceptable                                                                                                    | "Errorcode" [CR]                                                                                                    |  |

## 8.6 Screen Control Series Command

## 8.6.1 CF\_SCREEN COMMAND

| COMMAND  | "CF_SCREEN_%1"[CR]                                                                                                    |                                                                                                    |
|----------|----------------------------------------------------------------------------------------------------|----------------------------------------------------------------------------------------------------|
| %1       | Input is<br>computer                                                                                                    | "WIDE" Select 16:9 "NORMAL" Select Normal "DZOOM UP" Zoom Out with Digital zoom "DZOOM DN" Zoom in with Digital zoom |
|          | Input is<br>Video Series                                                                                                    | "NORMAL" Select 4:3 "WIDE" Select 16:9 screen                                                                        |
| Details  | Select screen size. (Only valid when it is in the usual Power ON state.) When Input does not meet the requirement for the specified %1, the response will be "101"[CR], and the command is not executed  Note ) "WIDE"/"NORMAL" is available when Input signal is 4:3. (This command is not available when 16:9 wide signal.) |                                                                                                    |
| Response | Acceptable                                                                                                    | "000"[CR]                                                                                                    |
|          | Unacceptable                                                                                                    | "Errorcode" [CR]                                                                                                    |

## 8.6.2 CF\_FLSCREN COMMAND

| COMMAND  | "CF_FLSCREN_%1"[CR]                              |                                                                                                    |
|----------|--------------------------------------------------|----------------------------------------------------------------------------------------------------|
| %1       | "ON" Select Full Screen "OFF" Cancel Full Screen |                                                                                                    |
| Details  | Input is<br>computer                             | Set/cancel Full Screen. (Only valid when it is in the usual Power On state.)  The value set by this Command will not be saved to the projector.  Therefore, when ALL OFF the projector, the value will return to the original setting. (stay in Stand By mode.)(stays in Stand By mode.) |
|          | Input is<br>Video series                         | Invalid                                                                                                    |
| Response | Acceptable                                       | "000"[CR]                                                                                                    |
|          | Unacceptable                                     | "Errorcode"[CR]                                                                                                    |

## 8.6.3 CF\_TRUE COMMAND

| COMMAND  | "CF_TRUE_%1"[CR]                                                                            |                                      |
|----------|---------------------------------------------------------------------------------------------|--------------------------------------|
| %1       | "ON" Select True "OFF" Cancel True                                                          |                                      |
| Details  | Set/Cancel True<br>Only valid when it is in the usual Power On state and input is computer. |                                      |
| Response | Acceptable                                                                                  | "000"[CR]                            |
|          | Unacceptable                                                                                | "101"[CR] When Input is Video Series |

## 8.6.4 CF\_DZCENT COMMAND

| COMMAND  | "CF_DZCENT_%1"[CR]                                                                           |                                      |
|----------|----------------------------------------------------------------------------------------------|--------------------------------------|
| %1       | "CENT"Cancel Digital Zoom (CENT : "CENTER" )                                                 |                                      |
| Details  | Cancel Digital Zoom Only valid when iti si n the usual Power ON state and Input is computer. |                                      |
| Response | Acceptable                                                                                   | "000"[CR]                            |
|          | Unacceptable                                                                                 | "101"[CR] When Input is Video Series |

## 8.6.5 CF\_KEYSTONE COMMAND

| COMMAND | "CF_KEYSTONE_%1"[CR]                                                                                                    |
|---------|----------------------------------------------------------------------------------------------------|
| %1      | "UP" Make the screen image length at the top edge shorter with a small range.  "FUP" Make the screen image length at the top edge shorter with a large range.  "DN" Make the screen image length at the bottom edge shorter with a small range.  "FDN" Make the screen image length at the bottom edge shorter with a large range.  "LEFT" Make the screen image length at the left edge shorter with a small range.  "FLFT" Make the screen image length at the left shorter with a large range.  "RIGHT" Make the screen image length at the right edge shorter with a small range. |

|          | "FRGT" Make the screen image length at the right edge shorter with a large range. "RST" Keystone off                                                                      |                  |
|----------|----------------------------------------------------------------------------------------------------|------------------|
| Details  | Change Keystone range. (Only valid when it is in the usual Power On state.) When the range is over the maximum, a projector accepts the Command, but it does not execute. |                  |
| Response | Acceptable                                                                                                    | "000"[CR]        |
|          | Unacceptable                                                                                                    | "Errorcode" [CR] |

# 8.6.6 CF\_KYSTNMODE COMMAND

| COMMAND  | "CF_KYSTONMODE_%1"[CR]                                                        |                 |
|----------|-------------------------------------------------------------------------------|-----------------|
| %1       | "STR" Set Keystone store mode to Store "RST" Set Keystone store mode to Reset |                 |
| Details  | Set Keystone store mode ( Only valid when it is in the usual Power On state ) |                 |
| Response | Acceptable                                                                    | "000"[CR]       |
|          | Unacceptable                                                                  | "Errorcode"[CR] |

## 8.6.7 CF\_ ANAMORPHIC COMMAND

| COMMAND  | "CF_KEYSTO                                                                                                    | "CF_KEYSTONE_%1"[CR] |  |
|----------|----------------------------------------------------------------------------------------------------|----------------------|--|
| %1       | "ON" Set Anamorphic to ON "OFF" Set Anamorphic to OFF                                                                                                    |                      |  |
| Details  | Set Anamorphic ON/OFF (Only valid when it is in the usual Power On state.) When Anamorphic set to ON, the screen will be 4:3 even if it is HDTV. When Anamorphic set to OFF, HDTV will be 16:9. |                      |  |
| Response | Acceptable                                                                                                    | "000"[CR]            |  |
| response | Unacceptable                                                                                                    | "Errorcode" [CR]     |  |

## 8.6.8 CF\_VSCALE COMMAND

| COMMAND  | "CF_VSCALE_                                                                       | "CF_VSCALE_%1"[CR]                                                                      |  |
|----------|-----------------------------------------------------------------------------------|-----------------------------------------------------------------------------------------|--|
| %1       | "032" +32 "031" +31 : "002" +2 "001" +1 "000" ± 0 "-01"1 "-02"2 : "-31"31 "-32"32 |                                                                                         |  |
| Details  | Set V Scale ( Only valid when it is in the usual Power On state. ))               |                                                                                         |  |
| Response | Acceptable                                                                        | "000"[CR]                                                                               |  |
|          | Unacceptable                                                                      | "101"[CR] When ther is No Signal or Anamorphic is ON "102"[CR] When %1is over the range |  |

## 8.6.9 CF\_VPOS COMMAND

| COMMAND  | "CF_VPOS_%1"[CR]                                                                 |                                                                                         |
|----------|----------------------------------------------------------------------------------|-----------------------------------------------------------------------------------------|
| %1       | "015" +15 "014" +14 : "002" +2 "001" +1 "000" ±0 "-01"1 "-02"2 : "-14"14 "-15"15 |                                                                                         |
| Details  | Set V Position. (Only valid when it is in the usual Power On state.)             |                                                                                         |
| Response | Acceptable                                                                       | "000"[CR]                                                                               |
|          | Unacceptable                                                                     | "101"[CR] When ther is No Signal or Anamorphic is ON "102"[CR] When %1is over the range |

## 8.6.10 CF\_HSCALE COMMAND

| COMMAND  | "CF_HSCALE_%1"[CR]                                               |                                                                                         |
|----------|------------------------------------------------------------------|-----------------------------------------------------------------------------------------|
| %1       | The same as CF_VSCALE COMMAND                                    |                                                                                         |
| Details  | Set H Scale.(Only valid when it is in the usual Power On state.) |                                                                                         |
|          | Acceptable                                                       | "000"[CR]                                                                               |
| Response | Unacceptable                                                     | "101"[CR] When ther is No Signal or Anamorphic is ON "102"[CR] When %1is over the range |

# 8.6.11 CF\_HPOS COMMAND

| COMMAND    | "CF_HPOS_%1"[CR]                                                    |                 |
|------------|---------------------------------------------------------------------|-----------------|
| %1         | The same as CF_VPOS COMMAND                                         |                 |
| Details    | Set H Position (Only valid when it is in the usual Power On state.) |                 |
| Response   | Acceptable                                                          | "000"[CR]       |
| ivespolise | Unacceptable                                                        | "Errorcode"[CR] |

## 8.7 Lamp Series Command

## 8.7.1 CF\_LAMPH COMMAND

| COMMAND  | "CF_LAMPH_%1"[CR]                                                                   |                  |
|----------|-------------------------------------------------------------------------------------|------------------|
| %1       | "RST"                                                                               |                  |
| Details  | Reset total lamp running time. (Only valid when it is in the usual Power On state.) |                  |
| Response | Acceptable                                                                          | "000"[CR]        |
|          | Unacceptable                                                                        | "Errorcode" [CR] |

# 8.7.2 CF\_LAMPHMODE COMMAND

| COMMAND | "CF_LAMPHMODE_%1"[CR]                                                                        |
|---------|----------------------------------------------------------------------------------------------|
| %1      | "NORMAL" Set lamp to normal mode "ECO" Set lamp to silent mode. "AUTO" Set lamp to auto mode |

| Details  | Select lamp mode. (Only valid when it is in the usual Power On state.) The value set is stored in EEPROM. When ALL OFF the projector, the value will return to the original setting. |                 |
|----------|----------------------------------------------------------------------------------------------------|-----------------|
| Response | Acceptable                                                                                                    | "000"[CR]       |
|          | Unacceptable                                                                                                    | "Errorcode"[CR] |

#### **8.8 Sound Series Command**

## 8.8.1 CF\_VOLUME COMMAND

| COMMAND  | "CF_VOLUME_%1"[CR]                                                                                                    |                  |
|----------|----------------------------------------------------------------------------------------------------|------------------|
| %1       | "000-063" Directly set Volume value "UP" Volume setting value + 1. "DN" Volume settigng value -1.                                                                                                    |                  |
| Details  | Control Volume setting value. (Only valid when it is in the usual Power On state.)  The same operation as a remote control's turning up/down the volume. Also, the command directly sets the volume value.  When setting volume value like remote control unit" operation, Sound Mute ON will be canceled. The setting value will be stored in a projector. |                  |
| Response | Acceptable                                                                                                    | "000"[CR]        |
| response | Unacceptable                                                                                                    | "Errorcode" [CR] |

## 8.8.2 CF\_MUTE COMMAND

| COMMAND  | "CF_MUTE_%1"[CR]                                                               |                  |
|----------|--------------------------------------------------------------------------------|------------------|
| %1       | "ON" set Sound Mute to ON "OFF" set Sound Mute to OFF                          |                  |
| Details  | Control Sound Mute ON/OFF.(Only valid when it is in the usual Power On state.) |                  |
| Response | Acceptable                                                                     | "000"[CR]        |
| response | Unacceptable                                                                   | "Errorcode" [CR] |

#### 8.8.3 CF\_BLTINSP COMMAND

| · · · · · · · · · · · · · · · · · · · |                                                                                   |                  |
|---------------------------------------|-----------------------------------------------------------------------------------|------------------|
| COMMAND                               | "CF_BLTINSP_%1"[CR]                                                               |                  |
| %1                                    | "ON" Select Built-in Speaker<br>"OFF" Cancel Boiling Speaker                      |                  |
| Details                               | Set/Cancel Built-in Speaker. (Only valid when it is in the usual Power On state.) |                  |
| Response                              | Acceptable                                                                        | "000"[CR]        |
| response                              | Unacceptable                                                                      | "Errorcode" [CR] |

## 8.9 Setting Series Command

## 8.9.1 CF\_BBACK COMMAND

| COMMAND | "CF_BBACK_%1"[CR]                                                                                                    |
|---------|----------------------------------------------------------------------------------------------------|
| %1      | "ON" Select Blue Back "OFF" Cancel Blue Back                                                                                                    |
| Details | Set/cancel Blue Back. (Only valid when it is in the usual Power On state.) The value set is stored in EEPROM. When ALL OFF the projector, the value will return to the original setting. |

| Response | Acceptable   | "000"[CR]       |
|----------|--------------|-----------------|
| response | Unacceptable | "Errorcode"[CR] |

## 8.9.2 CF\_DISP COMMAND

| COMMAND  | "CF_DISP_%1"[CR]                                                                                                    |                  |
|----------|----------------------------------------------------------------------------------------------------|------------------|
| %1       | "ON" Select Display "OFF"Cancel Display                                                                                                    |                  |
| Details  | Set/Cancel Display. (Only valid when it is in the usual Power On state.) The value set is stored in EEPROM. When ALL OFF the projector, the value will return to the original setting. |                  |
| Response | Acceptable "000"[CR]                                                                                                    |                  |
| response | Unacceptable                                                                                                    | "Errorcode" [CR] |

# 8.9.3 CF\_LOGO COMMAND

| COMMAND  | "CF_LOGO_%1"[CR]                                                                                                    |                  |
|----------|----------------------------------------------------------------------------------------------------|------------------|
| %1       | "ON" Select Logo<br>"OFF" Cancel Logo                                                                                                    |                  |
| Details  | Set/Cancel Logo. (Only valid when it is in the usual Power On state.) The value set is stored in EEPROM. When ALL OFF the projector, the value will return to the original setting. |                  |
| Response | Acceptable "000"[CR]                                                                                                    |                  |
| response | Unacceptable                                                                                                    | "Errorcode" [CR] |

# 8.9.4 CF\_CEIL COMMAND

| COMMAND  | "CF_CEIL_%1"[CR]                                                                                                    |                  |
|----------|----------------------------------------------------------------------------------------------------|------------------|
| %1       | "ON" Select Ceiling "OFF" Cancel Ceiling                                                                                                    |                  |
| Details  | Set/Cancel Ceiling (Only valid when it is in the usual Power On state.) The value set is stored in EEPROM. When ALL OFF the projector, the value will return to the original setting. |                  |
| Response | Acceptable "000"[CR]                                                                                                    |                  |
| response | Unacceptable                                                                                                    | "Errorcode" [CR] |

# 8.9.5 CF\_REARC/OMMAND

| COMMAND    | "CF_REAR_%1"[CR]                                                                                                    |                  |
|------------|----------------------------------------------------------------------------------------------------|------------------|
| %1         | "ON" Select Rear<br>"OFF" Cancel Rear                                                                                                    |                  |
| Details    | Set/Cancel Rear (Only valid when it is in the usual Power On state.) When Rear is ON, it will be a mirror-reversed image. The value set is stored in EEPROM. When ALL OFF the projector, the value will return to the original setting. |                  |
| Response   | Acceptable                                                                                                    | "000"[CR]        |
| recapolise | Unacceptable                                                                                                    | "Errorcode" [CR] |

## 8.9.6 CF\_RC/ODE COMMAND

| COMMAND                       | "CF_RCCODE_%1"[CR]                                                                                                    |                  |
|-------------------------------|----------------------------------------------------------------------------------------------------|------------------|
| %1                            | "001"Select Code 1 "002"Select Code 2 "003"Select Code 3 "004"Select Code 4 "005"Select Code 5 "006"Select Code 6 "007"Select Code 7 "008"Select Code 8                                         |                  |
| Details                       | Select a remote control code.(Only valid when it is in the usual Power On state.) The value set is stored in EEPROM. When ALL OFF the projector, the value will return to the original setting. |                  |
| Response Acceptable "000"[CR] |                                                                                                    | "000"[CR]        |
| response                      | Unacceptable                                                                                                    | "Errorcode" [CR] |

## 8.9.7 CF\_LANG COMMAND

| COMMAND                       | "CF_LANG_%1"[CR]                                                                                                    |                  |
|-------------------------------|----------------------------------------------------------------------------------------------------|------------------|
| %1                            | "ENG" Select English  "DEU" Select German  "FRA" Select French  "ITA" Select Italy  "ESP" Select Spanish  "POR" Select Portuguese  "NED" Select Dutch  "SVE" Select Swedish  "JPN" Select Japanese  "CHI" Select Chinese  "KOR" Select Korean  "RUS" Select Russian |                  |
| Details                       | Set OSD language. (Only valid when it is in the usual Power On state.) The value set is stored in EEPROM. When ALL OFF the projector, the value will return to the original setting.                                                                                |                  |
| Response                      | Acceptable "000"[CR]                                                                                                    |                  |
| Unacceptable "Errorcode" [CR] |                                                                                                    | "Errorcode" [CR] |

# 8.9.8 CF\_ON-STA COMMAND

| COMMAND                       | "CF_ON-STA_%1"[CR]                                                                                                    |                  |
|-------------------------------|----------------------------------------------------------------------------------------------------|------------------|
| %1                            | "ON" Select Power On Start "OFF" Cancel Power On Start                                                                                                    |                  |
| Details                       | Set/Cancel Power ON Start. (Only valid when it is in the usual Power On state.)  The value set is stored in EEPROM. When ALL OFF the projector, the value will return to the original setting. |                  |
| Response                      | Acceptable                                                                                                    | "000"[CR]        |
| Unacceptable "Errorcode" [CR] |                                                                                                    | "Errorcode" [CR] |

## 8.9.9 CF\_P-MANE COMMAND

| COMMAND                       | "CF_P-MANE_%1"[CR]                                                                                                    |                  |
|-------------------------------|----------------------------------------------------------------------------------------------------|------------------|
| %1                            | "OFF" Set Power management to OFF  "READY" Set Power management to Ready "SHUTDOWN" Set Power management to Shut Down                                                                          |                  |
| Details                       | Set/Cancel Power management.(Only valid when it is in the usual Power On state.) The value set is stored in EEPROM. When ALL OFF the projector, the value will return to the original setting. |                  |
| Response Acceptable "000"[CR] |                                                                                                    | "000"[CR]        |
| Response                      | Unacceptable                                                                                                    | "Errorcode" [CR] |

## 8.9.10 CF\_P-MANETIME COMMAND

| COMMAND                       | "CF_P-MANETIME_%1"[CR]                                                                                                    |                  |
|-------------------------------|----------------------------------------------------------------------------------------------------|------------------|
| %1                            | "01"-"30" Directly set the time by the minute "UP" Set the time 1 minute longer "DN" Set the time 1 minute shorter                                                                             |                  |
| Details                       | Set Power management time. (Only valid when it is in the usual Power On state.)  The value set is stored in EEPROM. When ALL OFF the projector, the value will return to the original setting. |                  |
| Response Acceptable "000"[CR] |                                                                                                    | "000"[CR]        |
| Response                      | Unacceptable                                                                                                    | "Errorcode" [CR] |

# 8.9.11 CF\_FANSPEED COMMAND

| COMMAND                       | "CF_FANSPEED_%1"[CR]                                                                                                    |                 |
|-------------------------------|----------------------------------------------------------------------------------------------------|-----------------|
| %1                            | "MAX"Select maximum speed "NOR"Select normal speed                                                                                                    |                 |
| Details                       | Change Fan Control speed. Only valid when it is in the usual Power On state.)  The value set is stored in EEPROM. When ALL OFF the projector, the value will return to the original setting. |                 |
| Response Acceptable "000"[CR] |                                                                                                    | "000"[CR]       |
| response                      | Unacceptable                                                                                                    | "Errorcode"[CR] |

# 8.9.12 CF\_KEYDIS COMMAND

| COMMAND   | "CF_KEYDIS_%1"[CR]                                                               |                  |
|-----------|----------------------------------------------------------------------------------|------------------|
| %1        | N/A" RC/ and KEY are available "RC/"Bar the use of RC/ "KEY"Bar the use of KEY   |                  |
| Details   | Set bar the use of RC//KEY. (Only valid when it is in the usual Power On state.) |                  |
| Response  | Acceptable "000"[CR]                                                             |                  |
| ivesponse | Unacceptable                                                                     | "Errorcode" [CR] |

#### 8.9.13 CF\_FDEFAULT COMMAND

| COMMAND  | "CF_FDEFAUTO_%1"[CR]                                                      |                  |
|----------|---------------------------------------------------------------------------|------------------|
| %1       | "RST"                                                                     |                  |
| Details  | Set Factory Default. (Only valid when it is in the usual Power On state.) |                  |
| Response | Acceptable                                                                | "000"[CR]        |
| response | Unacceptable                                                              | "Errorcode" [CR] |

#### 9 Status Read Command

#### 9.1 Format

1. PC issues Commands as below

## "CR\_COMMAND" [CR]

**COMMAND: Character Line** 

2. When projector receives the appropriate Command, it returns a character line as the required data.

%1:Required Data (character line)

3. When receiving data cannot be decode, the projector returns"?"[CR]

#### 9.2 Transfer Example

Get total dots of projector by expand Commands

PC → PJ:"CR TDOTS"[CR]
PC ← PJ:"000 1344"[CR]

#### 9.3 Operation Condition

Should be always operated

#### 9.4 Status Read Command for Image

#### 9.4.1 CR\_BRIGHTCOMMAND

| COMMAND  | "CR_BRIGHT"[CR]              |              |
|----------|------------------------------|--------------|
| Details  | Get Contrast of user Control |              |
|          | Acceptable                   | "000_%1"[CR] |
| Response | %1                           | "000"-"063"  |
|          | Unacceptable                 | "?"[CR]      |

#### 9.4.2 CR-CONT COMMAND

| COMMAND  | "CR-CONT"[CR]                |              |  |
|----------|------------------------------|--------------|--|
| Details  | Get Contrast of user Control |              |  |
| Response | Acceptable                   | "000_%1"[CR] |  |
|          | %1                           | "000"-"063"  |  |
|          | Unacceptable                 | "?"[CR]      |  |

## 9.4.3 CR\_COLORC/OMMAND

| COMMAND                 | "CR_COLOR"[CR]                  |              |
|-------------------------|---------------------------------|--------------|
| Details                 | Get Color value of user Control |              |
| Acceptable "000_%1"[CR] |                                 | "000_%1"[CR] |
| Response                | %1                              | "000"-"063"  |
|                         | Unacceptable                    | "?"[CR]      |

#### 9.4.4 CR-TINT COMMAND

| COMMAND  | "CR-TINT"[CR]                  |                                                                 |
|----------|--------------------------------|-----------------------------------------------------------------|
| Details  | Get Tint value of user Control |                                                                 |
| Response | Acceptable                     | "000_%1"[CR]                                                    |
|          | %1                             | "000"-"063"                                                     |
|          | Unacceptable                   | "Errorcode" [CR] invalid "?" [CR] When receives uncleaRC/ommand |

#### 9.4.5 CR\_SHARP COMMAND

| COMMAND  | "CR_SHARP"[CR]                      |              |
|----------|-------------------------------------|--------------|
| Details  | Get_SHARPNESS value of user Control |              |
|          | Acceptable                          | "000_%1"[CR] |
| Response | %1                                  | "000"-"031"  |
|          | Unacceptable                        | "?"[CR]      |

#### 9.4.6 CR\_GAMMA COMMAND

| COMMAND  | "CR_GAMMA"[CR]                  |              |
|----------|---------------------------------|--------------|
| Details  | Get-GAMMA value of user Control |              |
|          | Acceptable                      | "000_%1"[CR] |
| Response | %1                              | "000"-"015"  |
|          | Unacceptable                    | "?"[CR]      |

## 9.4.7 CR\_WBAL-RCCFOMMAND

| COMMAND  | "CR_WBAL-R"[CR]                             |              |
|----------|---------------------------------------------|--------------|
| Details  | Get White Balance Red value of user Control |              |
|          | Acceptable                                  | "000_%1"[CR] |
| Response | %1                                          | "000"-"063"  |
|          | Unacceptable                                | "?"[CR]      |

## 9.4.8 CR\_WBAL-G COMMAND

| COMMAND  | "CR_WBAL-G"[CR]                         |              |
|----------|-----------------------------------------|--------------|
| Details  | Get White Balance Green of user Control |              |
|          | Acceptable                              | "000_%1"[CR] |
| Response | %1                                      | "000"-"063"  |
|          | Unacceptable                            | "?"[CR]      |

## 9.4.9 CR\_WBAL-B COMMAND

| COMMAND                 | "CR_WBAL-B"[CR]                        |              |
|-------------------------|----------------------------------------|--------------|
| Details                 | Get White Balance Blue of user Control |              |
| Acceptable "000_%1"[CR] |                                        | "000_%1"[CR] |
| Response                | %1                                     | "000"-"063"  |
|                         | Unacceptable                           | "?"[CR]      |

## 9.4.10 CR\_COLTEMP COMMAND

| COMMAND                 | "CR_COLTEMP"[CR]              |                                                                 |
|-------------------------|-------------------------------|-----------------------------------------------------------------|
| Details                 | Get Color Temp setting status |                                                                 |
| Acceptable "000_%1"[CR] |                               | "000_%1"[CR]                                                    |
| Response                | %1                            | "000"-"003" "BLANK" OSD menu is blank ( Not XLOW/LOW/MID/HIGH ) |
|                         | Unacceptable                  | "?"[CR]                                                         |

## 9.4.11 R\_NZRED COMMAND

| COMMAND  | "CR_NZRED"[CR]                |                                                           |
|----------|-------------------------------|-----------------------------------------------------------|
| Details  | Get Color temp setting status |                                                           |
|          | Acceptable                    | "000_%1"[CR]                                              |
| Response | %1                            | "ON" Noise Reduction setting "OFF" Cancel Noise Reduction |
|          | Unacceptable                  | "?"[CR]                                                   |

## 9.4.12 CR\_PROGV COMMAND

| COMMAND  | "CR_PROGV"[CR]                 |                                                                                                  |
|----------|--------------------------------|--------------------------------------------------------------------------------------------------|
| Details  | Get Progressive setting status |                                                                                                  |
|          | Acceptable                     | "000_%1"[CR]                                                                                     |
| Response | %1                             | "L1" Progressive Mode L1 setting "L2" Progressive Mode L2settiing "OFF" Progressive cancellation |
|          | Unacceptable                   | "?"[CR]                                                                                          |

#### 9.4.13 CR\_IMAGE COMMAND

| COMMAND  | "CR_IMAGE"[CR]           |                                                                           |  |
|----------|--------------------------|---------------------------------------------------------------------------|--|
| Details  | Get image setting status |                                                                           |  |
| Response | Acceptable               | Acceptable "000_%1"[CR]                                                   |  |
|          | %1                       | "STAND" Standard "REAL" Real "CINEMA" Cinema "CUSTOM1"-"CUSTOM4" Image1-4 |  |

| Unacceptable | "Errorcode" [CR] Invalid "?" [CR] Whe uncleaRC/ommand | en the | projector | recived |
|--------------|-------------------------------------------------------|--------|-----------|---------|
|--------------|-------------------------------------------------------|--------|-----------|---------|

## 9.4.14 CR\_IMGGMD COMMAND

| COMMAND  | "CR_IMGGMD"[CR]                                            |                                              |
|----------|------------------------------------------------------------|----------------------------------------------|
| Details  | Get Standard/High Contrast/Cinema for image-GAMMA setting. |                                              |
|          | Acceptable                                                 | "000_%1"[CR]                                 |
| Response | %1                                                         | "STD" = Standard "REL" = Real "CNM" = Cinema |
|          | Unacceptable                                               | "?"[CR]                                      |

#### 9.4.15 CR\_APCTRL COMMAND

| COMMAND  | "CR_APCTRL"[CR]                     |                                                                                                    |
|----------|-------------------------------------|----------------------------------------------------------------------------------------------------|
| Details  | Get digital keystone setting status |                                                                                                    |
| Response | Acceptable                          | "000_%1"[CR]                                                                                                    |
|          | %1                                  | "L1"DIGITAL Keystone in operation with Level1 "L2"DIGITAL Keystone in operation with Level2 "OFF"DIGITAL Keystone is OFF |
|          | Unacceptable                        | "?"[CR]                                                                                                    |

#### 9.5 STATUS READ COMMAND FOR PC

## 9.5.1 CR\_FSYNC COMMAND

| COMMAND  | "CR_FSYNC"[CR]      |                                                                 |
|----------|---------------------|-----------------------------------------------------------------|
| Details  | Get Fine Sync value |                                                                 |
| Response | Acceptable          | "000_%1"[CR]                                                    |
|          | %1                  | "0000"-"0031"                                                   |
|          | Unacceptable        | "Errorcode" [CR] Invalid "?" [CR] When receives uncleaRC/ommand |

## 9.5.2 CR\_TDOTS COMMAND

| COMMAND  | "CR_TDOTS"[CR]       |                                                                 |
|----------|----------------------|-----------------------------------------------------------------|
| Details  | Get Total Dots value |                                                                 |
| Response | Acceptable           | "000_%1"[CR]                                                    |
|          | %1                   | "nnnn"-"9999"<br>( nnnn = Display Dots + Horizontal Position )  |
|          | Unacceptable         | "Errorcode" [CR] Invalid "?" [CR] When receives uncleaRC/ommand |

## 9.5.3 CR\_CLAMP COMMAND

| COMMAND  | "CR_CLAMP"[CR]  |                                                                 |
|----------|-----------------|-----------------------------------------------------------------|
| Details  | Get Clamp value |                                                                 |
| Response | Acceptable      | "000_%1"[CR]                                                    |
|          | %1              | "0000"-"0127"                                                   |
|          | Unacceptable    | "Errorcode" [CR] Invalid "?" [CR] When receives uncleaRC/ommand |

## 9.5.4 CR\_HPOS COMMAND

| COMMAND  | "CR_HPOS"[CR]                 |                                                                 |
|----------|-------------------------------|-----------------------------------------------------------------|
| Details  | Get Horizontal Position value |                                                                 |
|          | Acceptable                    | "000_%1"[CR]                                                    |
| Response | %1                            | "0000"-"nnnn"<br>( nnnn = Total Dots - Display Dots )           |
|          | Unacceptable                  | "Errorcode" [CR] Invalid "?" [CR] When receives uncleaRC/ommand |

## 9.5.5 CR\_VPOS COMMAND

| COMMAND  | "CR_VPOS"[CR]               |                                                                 |
|----------|-----------------------------|-----------------------------------------------------------------|
| Details  | Get Vertical Position value |                                                                 |
|          | Acceptable                  | "000_%1"[CR]                                                    |
| Response | %1                          | "0000"-"nnnn"<br>( nnnn = Total Line - Display Line )           |
|          | Unacceptable                | "Errorcode" [CR] Invalid "?" [CR] When receives uncleaRC/ommand |

#### 9.5.6 CR\_DDOTS COMMAND

| COMMAND  | "CR_DDOTS"[CR]         |                                                                    |
|----------|------------------------|--------------------------------------------------------------------|
| Details  | Get Display Dots value |                                                                    |
| Response | Acceptable             | "000_%1"[CR]                                                       |
|          | %1                     | "0100"-"nnnn"<br>( nnnn = Total Dots – Horizontal Position value ) |
|          | Unacceptable           | "Errorcode" [CR] Invalid "?" [CR] When receives uncleaRC/ommand    |

## 9.5.7 CR\_DLINE COMMAND

| COMMAND  | "CR_DLINE"[CR]         |                                                                 |
|----------|------------------------|-----------------------------------------------------------------|
| Details  | Get Display Line value |                                                                 |
| Response | Acceptable             | "000_%1"[CR]                                                    |
|          | %1                     | "0100"-"nnnn"<br>( nnnn = Total Line – Vertical Position value  |
|          | Unacceptable           | "Errorcode" [CR] Invalid "?" [CR] When receives uncleaRC/ommand |

## 9.5.8 CR\_ORGMODE COMMAND

| COMMAND  | "CR_ORGMODE"[CR]                                                                                                    |                      |
|----------|----------------------------------------------------------------------------------------------------|----------------------|
| Details  | Get current selected signal for Mode that is set by PC Adjust. When MODE1-MODE5 or EXT6-EXT60 is not selected, get a current signal. |                      |
|          | Acceptable                                                                                                    | "000_%1"[CR]         |
| Response | %1                                                                                                    | "XGA1" "HDTV1080"Etc |
|          | Unacceptable                                                                                                    | "?"[CR]              |

## 9.5.9 CR\_PCSTORE COMMAND

| COMMAND  | "CR_PCSTORE"[CR]                                                                                                    |                                                                                                    |
|----------|----------------------------------------------------------------------------------------------------|----------------------------------------------------------------------------------------------------|
| Details  | Get the status if MODE1-MODE5 is Free or Stored for PC Adjust. Each data MODE1-MODE5 will be shown in 5 bytes. (F:Free, S:Stored) |                                                                                                    |
| Response | Acceptable                                                                                                    | "000_%1"[CR]                                                                                                    |
|          | Required<br>Data                                                                                                    | "FFFFF" All Free "SFFFF" Only MODE1 is Stored, and others are Free : "FFFFS" Only MODE5 is Stored, and others are Free "SSSSS" All Stored |
|          | Unacceptable                                                                                                    | "?"[CR]                                                                                                    |

## 9.5.10 CR\_SETPCADJ COMMAND

| COMMAND  | "CR_SETPCADJ"[CR]                |                                              |
|----------|----------------------------------|----------------------------------------------|
| Details  | Get PC signal foRC/urrent system |                                              |
| Response | Acceptable                       | "000_%1"[CR]                                 |
|          | %1                               | "XGA1" "HDTV1080" "MODE1" "EXT6"-"EXT60"Etc. |
|          | Unacceptable                     | "?"[CR]                                      |

#### 9.6 Status Read Command for Video

## 9.6.1 CR\_SERSYS COMMAND

| COMMAND  | "CR_SERSYS"[CR]                                                                                                    |                                                                                                    |
|----------|----------------------------------------------------------------------------------------------------|----------------------------------------------------------------------------------------------------|
| Details  | Select selected signal.<br>When Auto mode, it returns by auto-detect.<br>Only available when Input is video. (Unavailable when Input is computer.) |                                                                                                    |
| Response | Acceptable                                                                                                    | "000_%1"[CR]                                                                                                    |
|          | %1                                                                                                    | "1080I60" 1080i 60Hz "1080I50" 1080i 50Hz "1035I" 1035i "720P" 720p "575P" 575p "480P" 480p "575I" 575i ( include composite signal such as PAL ) "480I" 480i ( include composite signal such as NTSC ) "NO SIGNAL" When No Signal |

| Unacceptable | "101"[CR] When Input is PC series "?"[CR] |
|--------------|-------------------------------------------|
|--------------|-------------------------------------------|

## 9.7 STATUS READ COMMAND FOR INPUT

## 9.7.1 CR\_INPUT COMMAND

| COMMAND  | "CR_INPUT"[CR]         |              |
|----------|------------------------|--------------|
| Details  | Get selected INPUT No. |              |
|          | Acceptable             | "000_%1"[CR] |
| Response | %1                     | "1"-"5"      |
|          | Unacceptable           | "?"[CR]      |

## 9.7.2 CR\_SOURCE COMMAND

| COMMAND  | "CR_SOURCE"[CR]     |                                                                                                    |
|----------|---------------------|----------------------------------------------------------------------------------------------------|
| Details  | Get selected Source |                                                                                                    |
|          | Acceptable          | "000_%1"[CR]                                                                                                    |
| Response | %1                  | "DIGITAL" DVI inputs is selected "ANALOG RAGB is selected. "SCART"SCART is selected. "HDCP"HDCP is selected. "VIDEO"VIDEO input is selected. "S-VIDEO"S-VIDEO is selected. "YPBPR"YPBPR input is selected. |
|          | Unacceptable        | "Errorcode" [CR] Invalid "?" [CR] When receives uncleaRC/ommand                                                                                                    |

## 9.7.3 CR\_SRCINP1 COMMAND

| COMMAND  | "CR_SRCINP1"[CR]   |                                                        |
|----------|--------------------|--------------------------------------------------------|
| Details  | Get INPUT 1 Source |                                                        |
| Response | Acceptable         | "000_%1"[CR]                                           |
|          | Required<br>Data   | "ANALOG"ANALOG RGBmode status "SCART"SCART mode status |
|          | Unacceptable       | "?"[CR]                                                |

## 9.7.4 CR\_SRCINP2 COMMAND

| COMMAND  | "CR_SRCINP2"[CR]   |                                               |
|----------|--------------------|-----------------------------------------------|
| Details  | Get INPUT 2 Source |                                               |
| Response | Acceptable         | "000_%1"[CR]                                  |
|          | %1                 | "ANALOG RABmode status "OUT" Monitor OUT mode |
|          | Unacceptable       | "?"[CR]                                       |

## 9.7.5 CR\_SRCINP3 COMMAND

| COMMAND  | "CR_SRCINP3"[CR]    |                                                   |
|----------|---------------------|---------------------------------------------------|
| Details  | Get INPUT 3 Source. |                                                   |
|          | Acceptable          | "000_%1"[CR]                                      |
| Response | %1                  | "VIDEO"VIDEO mode status "YPBPR"YPBPR mode status |
|          | Unacceptable        | "?"[CR]                                           |

# 9.7.6 CR\_SRCINP4 COMMAND

| COMMAND  | "CR_SRCINP4"[CR]   |                                                               |
|----------|--------------------|---------------------------------------------------------------|
| Details  | Get INPUT 4 Source |                                                               |
|          | Acceptable         | "000_%1"[CR]                                                  |
| Response | %1                 | "VIDEO"Video mode "S-VIDEO" S-Video mode "YPBPR" Y/Pb/Pr mode |
|          | Unacceptable       | "?"[CR]                                                       |

## 9.7.7 CR\_SRCINP5 COMMAND

| COMMAND  | "CR_SRCINP5"[CR]   |                                                                |
|----------|--------------------|----------------------------------------------------------------|
| Details  | Get INPUT 5 Source |                                                                |
| Response | Acceptable         | "000_%1"[CR]                                                   |
|          | %1                 | "NOCARD" NO Network option "NETWORK"NETWORK Viewer mode status |
|          | Unacceptable       | "?"[CR]                                                        |

## 9.7.8 CR\_SYSTEM COMMAND

| COMMAND     | "CR_SYSTEM"[CR] |                                        |                                                                                                    |
|-------------|-----------------|----------------------------------------|----------------------------------------------------------------------------------------------------|
| Details     | Get sel         | Get selected System                    |                                                                                                    |
|             | Accept          | able                                   | "000_%1"[CR]                                                                                                    |
| Response %1 |                 | When<br>Input is<br>PC<br>Series       | "MODE1" "MODE2" "MODE3" "MODE4" "MODE5"                                                                                                    |
|             | %1              | When<br>Input<br>is<br>video<br>series | "AUTO" Auto is selected. "NTSC"NTSC is selected. "NTSC443"NTSC4.43 is selected. "PAL"PAL is selected. "SECAM"SECAM is selected. "PAL-M"PAL-M is selected. "PAL-N"PAL-N is selected. "1080I" 1080i is selected. "1085I" 720p is selected. "720P" 720p is selected. "575P" 575p is selected. "480P" 575i is selected. "575I" 575i is selected. "480I" 480i is selected. |
|             | Unacce          | eptable                                | "101"[CR] When Input is PC Series "?"[CR] when receives uncleaRC/OMMAND                                                                                                    |

#### 9.8 STATUS READ COMMAND FOR SCREEN

#### 9.8.1 CR\_FLSCREN COMMAND

| COMMAND  | "CR_FLSCREN"[CR]                                                |                                                                 |  |
|----------|-----------------------------------------------------------------|-----------------------------------------------------------------|--|
| Details  | Get the screen size status that Full Screen is selected or not. |                                                                 |  |
|          | Acceptable                                                      | "000_%1"[CR]                                                    |  |
| Response | Required<br>Data                                                | "ON" = Full Screen is set. "OFF" = Full Screen is not set.      |  |
|          | Unacceptable                                                    | "Errorcode" [CR] Invalid "?" [CR] When receives uncleaRC/ommand |  |

## 9.8.2 CR\_SCREEN COMMAND

| COMMAND  | "CR_SCREEN"[CR]           |                                                                 |  |
|----------|---------------------------|-----------------------------------------------------------------|--|
| Details  | Get selected screen size. |                                                                 |  |
|          | Acceptable                | "000_%1"[CR]                                                    |  |
| Response | %1                        | "NORMAL" 4:3 screen is selected "WIDE" 16:9 screen is selected  |  |
|          | Unacceptable              | "Errorcode" [CR] Invalid "?" [CR] When receives uncleaRC/ommand |  |

## 9.8.3 CR\_ KYSTNMODE COMMAND

| COMMAND  | "CR_KYSTNMODE"[CR]                     |                                                            |  |
|----------|----------------------------------------|------------------------------------------------------------|--|
| Details  | Get Keystone Store Mode setting status |                                                            |  |
| Response | Acceptable                             | "000_%1"[CR]                                               |  |
|          | %1                                     | "STR" "Store Mode" is Store<br>"RST" "Store Mode" is Reset |  |
|          | Unacceptable                           | "?"[CR] COMMAND                                            |  |

## 9.8.4 CR\_ANAMORPHIC COMMAND

| COMMAND  | "CR_ANAMORPHIC"[CR]           |                                                                 |  |
|----------|-------------------------------|-----------------------------------------------------------------|--|
| Details  | Get Anamorphic setting status |                                                                 |  |
|          | Acceptable                    | "000_%1"[CR]                                                    |  |
| Response | %1                            | "ON" Anamorphic is ON "OFF" Anamorphic is OFF                   |  |
|          | Unacceptable                  | "Errorcode" [CR] Invalid "?" [CR] When receives uncleaRC/ommand |  |

## 9.8.5 CR\_VSCALE COMMAND

| COMMAND  | "CR_VSCALE"[CR]            |              |  |
|----------|----------------------------|--------------|--|
| Details  | Get V Scale setting status |              |  |
|          | Acceptable                 | "000_%1"[CR] |  |
| Response | %1                         | "-32"-"032"  |  |
|          | Unacceptable               | "?"[CR]      |  |

## 9.8.6 CR\_VPOS COMMAND

| COMMAND  | "CR_VPOS"[CR]                 |                      |  |
|----------|-------------------------------|----------------------|--|
| Details  | Get V Position setting status |                      |  |
|          | Acceptable                    | "000_%1"[CR]         |  |
| Response | %1                            | "-15"-" <b>015</b> " |  |
|          | Unacceptable                  | "?"[CR]              |  |

# 9.8.7 CR\_HSCALE COMMAND

| COMMAND  | "CR_HSCALE"[CR]            |              |  |
|----------|----------------------------|--------------|--|
| Details  | Get H Scale setting status |              |  |
|          | Acceptable                 | "000_%1"[CR] |  |
| Response | %1                         | "-32"-"032"  |  |
|          | Unacceptable               | "?"[CR]      |  |

## 9.8.8 CR\_HPOS COMMAND

| COMMAND  | "CR_HPOS"[CR]                 |                      |  |
|----------|-------------------------------|----------------------|--|
| Details  | Get H Position setting status |                      |  |
|          | Acceptable                    | "000_%1"[CR]         |  |
| Response | %1                            | "-15"-" <b>015</b> " |  |
|          | Unacceptable                  | "?"[CR]              |  |

#### 9.9 STATUS READ COMAND FOR LAMP

## 9.9.1 CR\_LAMPREPL COMMAND

| COMMAND  | "CR_LAMPREPL"[CR] |                                                                                                    |  |
|----------|-------------------|----------------------------------------------------------------------------------------------------|--|
| Details  | Get lamp repla    | cement time information                                                                                                    |  |
|          | Acceptable        | "000_%1"[CR]                                                                                                    |  |
|          |                   | "1Y" over the lamp replacement time "1N" have not reached the lamp replacement time                                                                                                    |  |
| Response | %1                | First letter, 1, shows the number of lamp. When the projector has 2 lamps, the number is "2".  Next letter,Y or N, shows if the projector reaches the lamp replacement time or not.  Ex.  "1Y" The projector has 1 lamp and it reached the lamp replacement time.                                      |  |
|          |                   | "2YN" The projector has two lams. No.1 lamp has reached the lamp replacement time. No.2 lamp has not reached the lamp replacement time.  "4N Y Y N" The projector has 4 lamps. No.1 lamp andNo.4 lamp have not reached the lamp replacement time, and No.2 and No.3 reached the lamp replacement time. |  |
|          | Unacceptable      | "?"[CR]                                                                                                    |  |

## 9.9.2 CR\_LAMPHMODE COMMAND

| COMMAND  | "CR_LAMPHMODE"[CR]                    |                                                                              |  |
|----------|---------------------------------------|------------------------------------------------------------------------------|--|
| Details  | Get lamp replacement time information |                                                                              |  |
|          | Acceptable                            | "000_%1"[CR]                                                                 |  |
| Response | %1                                    | "NORMAL"Lamp mode is normal "ECO"Lamp mode is silent "AUTO"Lamp mode is auto |  |
|          | Unacceptable                          | "?"[CR]                                                                      |  |

#### 9.9.3 CR\_PROJH COMMAND

| COMMAND                 | "CR_PROJH"[CR]                              |                     |  |
|-------------------------|---------------------------------------------|---------------------|--|
| Details                 | Get total projector running time. (hours=h) |                     |  |
| Acceptable "000_%1"[CR] |                                             | "000_%1"[CR]        |  |
| Response                | %1                                          | "0000000"-"9999999" |  |
|                         | Unacceptable                                | ?"[CR]              |  |

## 9.10 Sound Series Status Read Command

## 9.10.1 CR\_VOLUME COMMAND

| COMMAND  | "CR_VOLUME"[CR]         |              |
|----------|-------------------------|--------------|
| Details  | Get user Control Volume |              |
| Response | Acceptable              | "000_%1"[CR] |
|          | %1                      | "000"-"063"  |
|          | Unacceptable            | "?"[CR]      |

#### 9.10.2 CR\_MUTE COMMAND

| COMMAND  | "CR_MUTE"[CR]                |                                               |
|----------|------------------------------|-----------------------------------------------|
| Details  | Get sound mute setting value |                                               |
| Response | Acceptable                   | "000_%1"[CR]                                  |
|          | %1                           | "ON" Sound mute is ON "OFF" Sound mute is OFF |
|          | Unacceptable                 | "?"[CR]                                       |

## 9.10.3 CR\_BLTINSP COMMAND

| COMMAND  | "CR_BLTINSP"[CR]                    |                                                            |
|----------|-------------------------------------|------------------------------------------------------------|
| Details  | Get Built-in Speaker setting status |                                                            |
| Response | Acceptable                          | "000_%1"[CR]                                               |
|          | %1                                  | "ON" Select Built-in speaker "OFF" Cancel Built-in speaker |
|          | Unacceptable                        | "?"[CR]                                                    |

## 9.11 Status Read Command for Setting

## 9.11.1 CR\_BBACK COMMAND

| COMMAND  | "CR_BBACK"[CR]              |                                           |
|----------|-----------------------------|-------------------------------------------|
| Details  | Get Blue Back setting value |                                           |
| Response | Acceptable                  | "000_%1"[CR]                              |
|          | %1                          | "ON" Set Blue Back "OFF" Cancel Blue Back |
|          | Unacceptable                | "?"[CR]                                   |

## 9.11.2 CR\_DISP COMMAND

| COMMAND  | "CR_DISP"[CR]              |                                       |
|----------|----------------------------|---------------------------------------|
| Details  | Get Display setting status |                                       |
|          | Acceptable                 | "000_%1"[CR]                          |
| Response | %1                         | "ON" Set Display "OFF" Cancel Display |
|          | Unacceptable               | "?"[CR]                               |

## 9.11.3 CR\_LOGO COMMAND

| COMMAND  | "CR_LOGO"[CR]           |                                 |
|----------|-------------------------|---------------------------------|
| Details  | Get Logo setting status |                                 |
|          | Acceptable              | "000_%1"[CR]                    |
| Response | %1                      | "ON" Set Logo "OFF" Cancel Logo |
|          | Unacceptable            | "?"[CR]                         |

## 9.11.4 CR\_RCCODE COMMAND

| COMMAND  | "CR_RCCODE"[CR] |                                                                                                    |
|----------|-----------------|----------------------------------------------------------------------------------------------------|
| Details  | Get the selecte | d code in Remote Control mode                                                                                                    |
|          | Acceptable      | "000_%1"[CR]                                                                                                    |
| Response | %1              | "001" = Code 1 is selected "002" = Code 2 is selected "003" = Code 3 is selected "004" = Code 4 is selected "005" = Code 5 is selected "006" = Code 6 is selected "007" = Code 7 is selected "008" = Code 8 is selected |
|          | Unacceptable    | "?"[CR]                                                                                                    |

## 9.11.5 CR\_LANG COMMAND

| COMMAND  | "CR_LANG"[CR]         |                                                                                                    |
|----------|-----------------------|----------------------------------------------------------------------------------------------------|
| Details  | Get selected language |                                                                                                    |
|          | Acceptable            | "000_%1"[CR]                                                                                                    |
| Response | %1                    | "ENG" English is selected "DEU" German is selected "FRA" French is selected "ITA" Italian is selected "ESP" Spanish is selected "POR" Portuguese is selected "NED" Dutch is selected "SVE" Swedish is selected "SVE" Swedish is selected "JPN" Japanese is selected "CHI" Korean is selected "KOR" Chinese is selected "RUS" Russian is selected |
|          | Unacceptable          | "?"[CR]                                                                                                    |

## 9.11.6 CR\_ON-STA COMMAND

| COMMAND  | "CR_ON-STA"[CR]                   |                                                         |
|----------|-----------------------------------|---------------------------------------------------------|
| Details  | Get Power ON Start setting status |                                                         |
|          | Acceptable                        | "000_%1"[CR]                                            |
| Response | %1                                | "ON" = Set Power ON Start "OFF" = Cancel Power ON Start |
|          | Unacceptable                      | "?"[CR]                                                 |

# 9.11.7 CR\_P-MANE COMMAND

| COMMAND  | "CR_P-MANE"[CR]                        |                                                                                                    |
|----------|----------------------------------------|----------------------------------------------------------------------------------------------------|
| Details  | Get the time to start Power management |                                                                                                    |
|          | Acceptable                             | "000_%1"[CR]                                                                                                    |
| Response | %1                                     | "OFF" Power management is Canceled "READY" Power management is Ready "SHUTDOWN" Power management is set to Shut Down mode mode |
|          | Unacceptable                           | "?"[CR]                                                                                                    |

## 9.11.8 CR\_P-MANETIME COMMAND

| COMMAND  | "CR_P-MAETIME"[CR]                     |                                     |
|----------|----------------------------------------|-------------------------------------|
| Details  | Get the time to start Power management |                                     |
| Response | Acceptable                             | "000_%1"[CR]                        |
|          | %1                                     | "001"-"030" 1mininute to 30 minutes |
|          | Unacceptable                           | "?"[CR]                             |

## 9.11.9 CR\_FANSPEED COMMAND

| COMMAND  | "CR_FANSPEED"[CR]     |                                                                   |
|----------|-----------------------|-------------------------------------------------------------------|
| Details  | Get Fan Control Speed |                                                                   |
| Response | Acceptable            | "000_%1"[CR]                                                      |
|          | %1                    | "MAX" Fan Control Speed is Max. "NOR" Fan Control Speed is Normal |
|          | Unacceptable          | "?"[CR]                                                           |

## 9.11.10CR\_KEYDIS COMMAND

| COMMAND  | "CR_KEYDIS"[CR]    |                                                                                    |  |  |  |  |  |  |  |
|----------|--------------------|------------------------------------------------------------------------------------|--|--|--|--|--|--|--|
| Details  | Get RC//KEY status |                                                                                    |  |  |  |  |  |  |  |
|          | Acceptable         | "000_%1"[CR]                                                                       |  |  |  |  |  |  |  |
| Response | %1                 | "N/A E" = Both RC & KEY are available.  "RC" = RC is locked  "KEY" = KEY is locked |  |  |  |  |  |  |  |
|          | Unacceptable       | "?"[CR]                                                                            |  |  |  |  |  |  |  |

#### 9.12 Other Status Read Command

## 9.12.1 CR\_SIGNALCOMMAND

| COMMAND  | "CR_SIGNAL"[CR]                           |                                          |  |  |  |  |  |  |  |  |
|----------|-------------------------------------------|------------------------------------------|--|--|--|--|--|--|--|--|
| Details  | Get information if there is signal or not |                                          |  |  |  |  |  |  |  |  |
|          | Acceptable                                | "000_%1"[CR]                             |  |  |  |  |  |  |  |  |
| Response | %1                                        | "ON" = There is signal "OFF" = No signal |  |  |  |  |  |  |  |  |
|          | Unacceptable                              | ?"[CR]                                   |  |  |  |  |  |  |  |  |

## 9.12.2 CR\_VMUTECOMMAND

| COMMAND  | "CR_VMUTE"[CR]             |                                       |  |  |  |  |  |  |  |  |
|----------|----------------------------|---------------------------------------|--|--|--|--|--|--|--|--|
| Details  | Get No Show setting status |                                       |  |  |  |  |  |  |  |  |
|          | Acceptable                 | "000_%1"[CR]                          |  |  |  |  |  |  |  |  |
| Response | %1                         | "ON" Set No Show "OFF" Cancel No Show |  |  |  |  |  |  |  |  |
|          | Unacceptable               | "?"[CR]                               |  |  |  |  |  |  |  |  |

#### 9.12.3 CR\_FREEZECOMMAND

| _        |                           |                                            |  |  |  |  |  |  |  |  |  |
|----------|---------------------------|--------------------------------------------|--|--|--|--|--|--|--|--|--|
| COMMAND  | "CR_FREEZE"[CR]           |                                            |  |  |  |  |  |  |  |  |  |
| Details  | Get Freeze setting status |                                            |  |  |  |  |  |  |  |  |  |
|          | Acceptable                | "000_%1"[CR]                               |  |  |  |  |  |  |  |  |  |
| Response | %1                        | "ON" Freeze is set "OFF" Freeze is canceld |  |  |  |  |  |  |  |  |  |
|          | Unacceptable              | "?"[CR]                                    |  |  |  |  |  |  |  |  |  |

## 9.12.4 CR\_PTIMERC/OMMAND

| COMMAND  | "CR_PTIMER"[CR]               |                                                                                                    |  |  |  |  |  |  |  |  |
|----------|-------------------------------|----------------------------------------------------------------------------------------------------|--|--|--|--|--|--|--|--|
| Details  | Get Presentation Timer status |                                                                                                    |  |  |  |  |  |  |  |  |
|          | Acceptable                    | "000_%1"[CR]                                                                                              |  |  |  |  |  |  |  |  |
| Response | %1                            | "ON" Presentation timer is active "STOP" Presentation timer is pause "OFF" Presentation timer is inactive |  |  |  |  |  |  |  |  |
|          | Unacceptable                  | "?"[CR]                                                                                                   |  |  |  |  |  |  |  |  |

## 9.12.5 CR\_INFPFAIL COMMAND

| COMMAND  | "CR_INFPFAIL"[CR]                               |                                                                                                    |  |  |  |  |  |  |  |  |
|----------|-------------------------------------------------|----------------------------------------------------------------------------------------------------|--|--|--|--|--|--|--|--|
| Details  | See the code fo<br>Data is shown<br>NormalW1/Ab | he power failure status. he code for failure details is shown in 32bits HEX. nalW1/Abnormal=0 n some failure occurs at the same time, each bit will be produced. |  |  |  |  |  |  |  |  |
|          | Acceptable                                      | "000_%1"[CR]                                                                                                    |  |  |  |  |  |  |  |  |
| Response | %1                                              | "******" Show in 8 figures the character will be 0-9,A,B,C,D,E,or F. See the table below for the details.                                                        |  |  |  |  |  |  |  |  |
|          | Unacceptable                                    | "?"[CR]                                                                                                    |  |  |  |  |  |  |  |  |

## The Power Failure Code

#### **Table**

|    |               |                |              |          |          |            |     |      |     |     | Error Code (binary digit) |    |     |     |    |    |      |    |    |     |    |    |    |      |      |    |    |     |    |     |    |     |      |     |    |     |    |    |
|----|---------------|----------------|--------------|----------|----------|------------|-----|------|-----|-----|---------------------------|----|-----|-----|----|----|------|----|----|-----|----|----|----|------|------|----|----|-----|----|-----|----|-----|------|-----|----|-----|----|----|
|    | Main Unit     | Detected Place | Lamp I       | Falure C | Code (He | nade cimal | , Н | i gh | 4 b | its | L                         | OW | 4 b | its | Hi | gh | 4 bi | ts | Lo | w 4 | bi | ts | Hi | gh 4 | 4 bi | ts | Lo | N 4 | bi | its | Hi | igh | 4 bi | its | Lo | w 4 | bi | ts |
| 1  | 15VP_PF       | D4815          | FF           | F E      | FF       | FF         | 1   | 1    | 1   | 1   | 1                         | 1  | 1   | 1   | 1  | 1  | 1    | 1  | 1  | 1   | 1  | 0  | 1  | 1    | 1    | 1  | 1  | 1   | 1  | 1   | 1  | 1   | 1    | 1   | 1  | 1   | 1  | 1  |
| 2  | 15V_PF        | D4817          | FF           | FD       | FF       | FF         | 1   | 1    | 1   | 1   | 1                         | 1  | 1   | 1   | 1  | 1  | 1    | 1  | 1  | 1   | 0  | 1  | 1  | 1    | 1    | 1  | 1  | 1   | 1  | 1   | 1  | 1   | 1    | 1   | 1  | 1   | 1  | 1  |
| 3  | 9V_PF         | D4814          | FF           | FB       | FF       | FF         | 1   | 1    | 1   | 1   | 1                         | 1  | 1   | 1   | 1  | 1  | 1    | 1  | 1  | 0   | 1  | 1  | 1  | 1    | 1    | 1  | 1  | 1   | 1  | 1   | 1  | 1   | 1    | 1   | 1  | 1   | 1  | 1  |
| 4  | PANEL_PF      | D2592          | FF           | F7       | FF       | FF         | 1   | 1    | 1   | 1   | 1                         | 1  | 1   | 1   | 1  | 1  | 1    | 1  | 0  | 1   | 1  | 1  | 1  | 1    | 1    | 1  | 1  | 1   | 1  | 1   | 1  | 1   | 1    | 1   | 1  | 1   | 1  | 1  |
| 5  | 5V_PF         | D4819          | FF           | EF       | FF       | FF         | 1   | 1    | 1   | 1   | 1                         | 1  | 1   | 1   | 1  | 1  | 1    | 0  | 1  | 1   | 1  | 1  | 1  | 1    | 1    | 1  | 1  | 1   | 1  | 1   | 1  | 1   | 1    | 1   | 1  | 1   | 1  | 1  |
| 6  | 5VD_PF        | D4818          | FF           | DF       | FF       | FF         | 1   | 1    | 1   | 1   | 1                         | 1  | 1   | 1   | 1  | 1  | 0    | 1  | 1  | 1   | 1  | 1  | 1  | 1    | 1    | 1  | 1  | 1   | 1  | 1   | 1  | 1   | 1    | 1   | 1  | 1   | 1  | 1  |
| 7  | 3.3V_PF       | D4816          | FF           | BF       | FF       | FF         | 1   | 1    | 1   | 1   | 1                         | 1  | 1   | 1   | 1  | 0  | 1    | 1  | 1  | 1   | 1  | 1  | 1  | 1    | 1    | 1  | 1  | 1   | 1  | 1   | 1  | 1   | 1    | 1   | 1  | 1   | 1  | 1  |
| 8  | N/A           |                | FF           | 7F       | FF       | FF         | 1   | 1    | 1   | 1   | 1                         | 1  | 1   | 1   | 0  | 1  | 1    | 1  | 1  | 1   | 1  | 1  | 1  | 1    | 1    | 1  | 1  | 1   | 1  | 1   | 1  | 1   | 1    | 1   | 1  | 1   | 1  | 1  |
| 9  | 5V_TB1274_1   | D3102          | FE           | FF       | FF       | FF         | 1   | 1    | 1   | 1   | 1                         | 1  | 1   | 0   | 1  | 1  | 1    | 1  | 1  | 1   | 1  | 1  | 1  | 1    | 1    | 1  | 1  | 1   | 1  | 1   | 1  | 1   | 1    | 1   | 1  | 1   | 1  | 1  |
| 10 | 5V_TB1274_2   | D3101          | FD           | FF       | FF       | FF         | 1   | 1    | 1   | 1   | 1                         | 1  | 0   | 1   | 1  | 1  | 1    | 1  | 1  | 1   | 1  | 1  | 1  | 1    | 1    | 1  | 1  | 1   | 1  | 1   | 1  | 1   | 1    | 1   | 1  | 1   | 1  | 1  |
| 11 | 3.3V_DVI_PF   | D8064          | FB           | FF       | FF       | FF         | 1   | 1    | 1   | 1   | 1                         | 0  | 1   | 1   | 1  | 1  | 1    | 1  | 1  | 1   | 1  | 1  | 1  | 1    | 1    | 1  | 1  | 1   | 1  | 1   | 1  | 1   | 1    | 1   | 1  | 1   | 1  | 1  |
| 12 | 3.3V_Y/C_PF   | D1101          | F7           | FF       | FF       | FF         | 1   | 1    | 1   | 1   | 0                         | 1  | 1   | 1   | 1  | 1  | 1    | 1  | 1  | 1   | 1  | 1  | 1  | 1    | 1    | 1  | 1  | 1   | 1  | 1   | 1  | 1   | 1    | 1   | 1  | 1   | 1  | 1  |
| 13 | 2.5V_Y/C_PF   | D1104          | EF           | FF       | FF       | FF         | 1   | 1    | 1   | 0   | 1                         | 1  | 1   | 1   | 1  | 1  | 1    | 1  | 1  | 1   | 1  | 1  | 1  | 1    | 1    | 1  | 1  | 1   | 1  | 1   | 1  | 1   | 1    | 1   | 1  | 1   | 1  | 1  |
| 14 | 3.3V_ADPC1_PF | D234           | DF           | FF       | FF       | FF         | 1   | 1    | 0   | 1   | 1                         | 1  | 1   | 1   | 1  | 1  | 1    | 1  | 1  | 1   | 1  | 1  | 1  | 1    | 1    | 1  | 1  | 1   | 1  | 1   | 1  | 1   | 1    | 1   | 1  | 1   | 1  | 1  |
| 15 | 3.3V_ADAV1_PF | D2351          | BF           | FF       | FF       | FF         | 1   | 0    | 1   | 1   | 1                         | 1  | 1   | 1   | 1  | 1  | 1    | 1  | 1  | 1   | 1  | 1  | 1  | 1    | 1    | 1  | 1  | 1   | 1  | 1   | 1  | 1   | 1    | 1   | 1  | 1   | 1  | 1  |
| 16 | 3.3V_ADPC2_PF | D235           | 7F           | FF       | FF       | FF         | 0   | 1    | 1   | 1   | 1                         | 1  | 1   | 1   | 1  | 1  | 1    | 1  | 1  | 1   | 1  | 1  | 1  | 1    | 1    | 1  | 1  | 1   | 1  | 1   | 1  | 1   | 1    | 1   | 1  | 1   | 1  | 1  |
| 17 | 3.3V_ADPC3_PF | D236           | FF           | FF       | FE       | FF         | 1   | 1    | 1   | 1   | 1                         | 1  | 1   | 1   | 1  | 1  | 1    | 1  | 1  | 1   | 1  | 1  | 1  | 1    | 1    | 1  | 1  | 1   | 1  | 0   | 1  | 1   | 1    | 1   | 1  | 1   | 1  | 1  |
| 18 | 3.3V_ADAV2_PF | D2352          | FF           | FF       | FD       | FF         | 1   | 1    | 1   | 1   | 1                         | 1  | 1   | 1   | 1  | 1  | 1    | 1  | 1  | 1   | 1  | 1  | 1  | 1    | 1    | 1  | 1  | 1   | 0  | 1   | 1  | 1   | 1    | 1   | 1  | 1   | 1  | 1  |
| 19 | 3.3V_ADAV3_PF | D2353          | FF           | FF       | FB       | FF         | 1   | 1    | 1   | 1   | 1                         | 1  | 1   | 1   | 1  | 1  | 1    | 1  | 1  | 1   | 1  | 1  | 1  | 1    | 1    | 1  | 1  | 0   | 1  | 1   | 1  | 1   | 1    | 1   | 1  | 1   | 1  | 1  |
| 20 | C3.3V_PF      | D4809          | FF           | FF       | F 7      | FF         | 1   | 1    | 1   | 1   | 1                         | 1  | 1   | 1   | 1  | 1  | 1    | 1  | 1  | 1   | 1  | 1  | 1  | 1    | 1    | 1  | 0  | 1   | 1  | 1   | 1  | 1   | 1    | 1   | 1  | 1   | 1  | 1  |
| 21 | 9000          | D391,D39       | <b>2</b> F F | FF       | EF       | FF         | 1   | 1    | 1   | 1   | 1                         | 1  | 1   | 1   | 1  | 1  | 1    | 1  | 1  | 1   | 1  | 1  | 1  | 1    | 1    | 0  | 1  | 1   | 1  | 1   | 1  | 1   | 1    | 1   | 1  | 1   | 1  | 1  |
| 22 | 2.5V1_PF      | D1451          | FF           | FF       | DF       | FF         | 1   | 1    | 1   | 1   | 1                         | 1  | 1   | 1   | 1  | 1  | 1    | 1  | 1  | 1   | 1  | 1  | 1  | 1    | 0    | 1  | 1  | 1   | 1  | 1   | 1  | 1   | 1    | 1   | 1  | 1   | 1  | 1  |
| 23 | 2.5V_IP_PF    | D8033          | FF           | FF       | ВР       | FF         | 1   | 1    | 1   | 1   | 1                         | 1  | 1   | 1   | 1  | 1  | 1    | 1  | 1  | 1   | 1  | 1  | 1  | 0    | 1    | 1  | 1  | 1   | 1  | 1   | 1  | 1   | 1    | 1   | 1  | 1   | 1  | 1  |
| 24 | 1.8V_PF       | D1431          | FF           | FF       | 7 F      | FF         | 1   | 1    | 1   | 1   | 1                         | 1  | 1   | 1   | 1  | 1  | 1    | 1  | 1  | 1   | 1  | 1  | 0  | 1    | 1    | 1  | 1  | 1   | 1  | 1   | 1  | 1   | 1    | 1   | 1  | 1   | 1  | 1  |
|    | Audio Unit    | Detected Place | (H           | lexa     | deci     | mal)       | Н   | i gh | 4 b | its | L                         | OW | 4 b | its | Hi | gh | 4 b  | ts | Lo | w 4 | bi | ts | Hi | gh 4 | 4 bi | ts | Lo | N 4 | bi | its | Ні | igh | 4 bi | its | Lo | w 4 | bi | ts |
| 25 | MDAV_PF       | Audio Unit     | FF           | FF       | FF       | FE         | 1   | 1    | 1   | 1   | 1                         | 1  | 1   | 1   | 1  | 1  | 1    | 1  | 1  | 1   | 1  | 1  | 1  | 1    | 1    | 1  | 1  | 1   | 1  | 1   | 1  | 1   | 1    | 1   | 1  | 1   | 1  | 0  |
| F  | POW Main      | Detected Place | (H           | lova     | deci     | mal)       | Н   | igh  | 4 b | its | L                         | OW | 4 b | its | Hi | gh | 4 b  | ts | Lo | w 4 | bi | ts | Hi | gh 4 | 4 bi | ts | Lo | N 4 | bi | its | Ні | igh | 4 bi | its | Lo | w 4 | bi | ts |
| 26 | FAN_PF        | ALL FAN        | -            | _        | _        | _          | 1   | •    | •   | 1   | _                         | 1  | _   | _   | 1  | _  | _    | -  |    | _   | 1  | _  | Η. | _    | 1    | _  | _  | _   | _  | _   | 1  |     | 1    |     |    |     |    |    |
| H  |               | Detected Place |              |          | _        |            | Ī., |      | -   | -   | Ė                         | -  |     |     | Hi |    |      | _  |    | =   |    | Ħ  | H  |      |      | =  |    | =   | H  | Ħ   | ні |     | 4 bi | Ħ   | Ħ  |     |    |    |
| _  | AV Unit       |                |              | _        | _        | mal)       | ₽   | 1    | _   | _   | ┢                         | T  | -   | 1   | H  |    |      | H  |    | _   | _  |    | Н  | _    |      | _  |    | -   |    |     | Н  |     |      |     |    |     |    |    |
|    | P_FAIL_5      | D7302          | FF           |          | t        | FE         | r   |      | ٠   | ۰   | 1                         | 1  | 1   | 1   | 1  | Н  | Н    | 1  | 1  | 1   | 1  | 1  | 1  | 1    |      |    | 1  | 1   | 1  | 1   | 1  | 1   | Н    | 1   |    | 0   |    | 1  |
|    | P_FAIL_9      | D4102          | FF           | FF       | FF       |            | ۰   |      | ٠   | ٠   | 1                         | 1  | 1   | 1   | 1  | 1  | 1    | 1  | 1  | 1   | 1  | 1  | 1  | 1    | 1    | 1  | 1  | 1   | 1  | 1   | 1  | 1   | 1    | 1   |    | -   | 1  | 1  |
| _  | N/A           |                | FF           | FF       | H        |            | ۰   | ┢    | ┢   | ٠   | 1                         | 1  | 1   | 1   | 1  | Н  | Н    | 1  | 1  | 1   | 1  | 1  | 1  | 1    | 1    | 1  | 1  | 1   | 1  | 1   | 1  | 1   | 1    | 0   | _  | -   |    | 1  |
|    | N/A           |                | FF           | FF       | FF       |            | -   | ┢    | ۲   |     | 1                         | 1  | 1   | 1   | 1  |    | 1    | 1  | 1  | 1   | 1  | 1  | 1  | 1    | 1    | 1  | 1  | 1   | 1  | 1   | 1  | 1   |      | 1   |    | -   | -  | 1  |
| _  | N/A           |                | FF           |          | t        | BF         | -   | ٠    | ٠   | ٠   | 1                         | 1  | 1   | 1   | 1  | -  | 1    | 1  | 1  | 1   | 1  | 1  | 1  | 1    | 1    | 1  | 1  | 1   | 1  | 1   | 1  | 0   |      | 1   |    |     |    | 1  |
| 32 | N/A           |                | FF           | FF       | FF       | 7F         | 1   | 1    | 1   | 1   | 1                         | 1  | 1   | 1   | 1  | 1  | 1    | 1  | 1  | 1   | 1  | 1  | 1  | 1    | 1    | 1  | 1  | 1   | 1  | 1   | 0  | 1   | 1    | 1   | 1  | 1   | 1  | 1  |

## 9.12.6 CR\_TEMPWARNCOMMAND

| COMMAND  | "CR_TEMPWARN"[CR] |                                                                                                    |  |  |  |  |  |  |  |  |  |
|----------|-------------------|----------------------------------------------------------------------------------------------------|--|--|--|--|--|--|--|--|--|
| Details  |                   | ors are exceeding or approaching critical temperature. When are installed inside the projector, get each sensor's                                                                                                    |  |  |  |  |  |  |  |  |  |
|          | Acceptable        | "000_%1_%2_%3"[CR]                                                                                                    |  |  |  |  |  |  |  |  |  |
| Response | %1<br>%2<br>%3    | %1temperature sensor 1 %2temperature sensor 2 %3temperature sensor 3  "W" Exceeding critical temperature (Warning) "S" Sensor temperature is safe. "N" Not relate to the temperature Ex. When "S_W_S"[CR] means that sensor 1 is saftety temperature, sensor 2 is exceeding critical temperature, and sensor 3 is safety temperature.  Note ) Depends on projector models, when the temperature difference between sensor 1 and sensor 2 is over the specified temperature, the sensor may show "W". In this case, sensor 3 shows that the temperature difference is "W", "S", or "N". |  |  |  |  |  |  |  |  |  |
|          | Unacceptable      | "?"[CR]                                                                                                    |  |  |  |  |  |  |  |  |  |

## 9.12.7 CR\_TEMPFAILCOMMAND

| COMMAND  | "CR_TEMPFAIL"[CR]                                                                                                    |                                                                                                    |  |  |  |  |  |  |  |  |
|----------|----------------------------------------------------------------------------------------------------|----------------------------------------------------------------------------------------------------|--|--|--|--|--|--|--|--|
| Details  | Get the temperature inside a projector. When some temperature sensors are installed in the projector, it is possible to know the temperature all at once. |                                                                                                    |  |  |  |  |  |  |  |  |
|          | Acceptable                                                                                                    | "000_%1_%2_%3"[CR]                                                                                                    |  |  |  |  |  |  |  |  |
| Response | %1<br>%2<br>%3                                                                                                    | %1 = Temperature, sensor 1 %2 = Temperature, sensor 2 %3 = Temperature, sensor 3  (Ex.) "_31.5 F"[CR] _means a space. When the temperature sinks to -, the first character "-"like "-05.5F"[CR].  Last character indicates the sensor's status. |  |  |  |  |  |  |  |  |
|          | Unacceptable                                                                                                    | "?"[CR]                                                                                                    |  |  |  |  |  |  |  |  |